## **Oracle® Provider for OLE DB**

Developer's Guide 11*g* Release 1 (11.1) **B28431-01**

July 2007

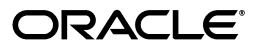

Oracle Provider for OLE DB Developer's Guide, 11*g* Release 1 (11.1)

B28431-01

Copyright © 1999, 2007, Oracle. All rights reserved.

Contributors: Janis Greenberg, Eric Belden, Riaz Ahmed, Kiminari Akiyama, Neeraj Gupta, Sinclair Hsu, Gopal Kirsur, Sunil Mushran, Rajendra Pingte, Helen Slattery, Valarie Moore, Vikhram Shetty, Sujith Somanathan, Alex Keh, Christian Shay

The Programs (which include both the software and documentation) contain proprietary information; they are provided under a license agreement containing restrictions on use and disclosure and are also protected by copyright, patent, and other intellectual and industrial property laws. Reverse engineering, disassembly, or decompilation of the Programs, except to the extent required to obtain interoperability with other independently created software or as specified by law, is prohibited.

The information contained in this document is subject to change without notice. If you find any problems in the documentation, please report them to us in writing. This document is not warranted to be error-free. Except as may be expressly permitted in your license agreement for these Programs, no part of these Programs may be reproduced or transmitted in any form or by any means, electronic or mechanical, for any purpose.

If the Programs are delivered to the United States Government or anyone licensing or using the Programs on behalf of the United States Government, the following notice is applicable:

U.S. GOVERNMENT RIGHTS Programs, software, databases, and related documentation and technical data delivered to U.S. Government customers are "commercial computer software" or "commercial technical data" pursuant to the applicable Federal Acquisition Regulation and agency-specific supplemental regulations. As such, use, duplication, disclosure, modification, and adaptation of the Programs, including documentation and technical data, shall be subject to the licensing restrictions set forth in the applicable Oracle license agreement, and, to the extent applicable, the additional rights set forth in FAR 52.227-19, Commercial Computer Software--Restricted Rights (June 1987). Oracle USA, Inc., 500 Oracle Parkway, Redwood City, CA 94065.

The Programs are not intended for use in any nuclear, aviation, mass transit, medical, or other inherently dangerous applications. It shall be the licensee's responsibility to take all appropriate fail-safe, backup, redundancy and other measures to ensure the safe use of such applications if the Programs are used for such purposes, and we disclaim liability for any damages caused by such use of the Programs.

Oracle, JD Edwards, PeopleSoft, and Siebel are registered trademarks of Oracle Corporation and/or its affiliates. Other names may be trademarks of their respective owners.

The Programs may provide links to Web sites and access to content, products, and services from third parties. Oracle is not responsible for the availability of, or any content provided on, third-party Web sites. You bear all risks associated with the use of such content. If you choose to purchase any products or services from a third party, the relationship is directly between you and the third party. Oracle is not responsible for: (a) the quality of third-party products or services; or (b) fulfilling any of the terms of the agreement with the third party, including delivery of products or services and warranty obligations related to purchased products or services. Oracle is not responsible for any loss or damage of any sort that you may incur from dealing with any third party.

# **Contents**

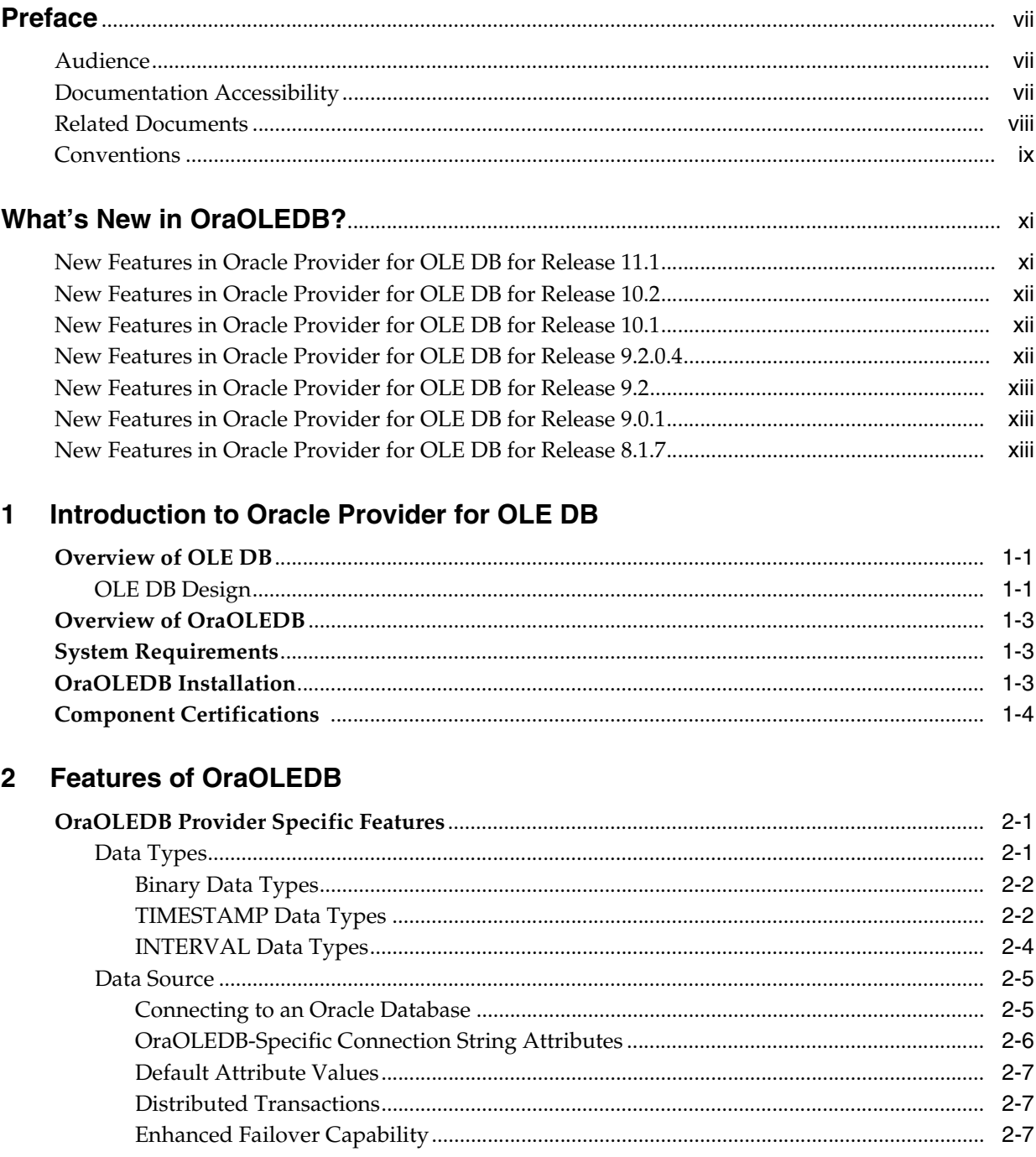

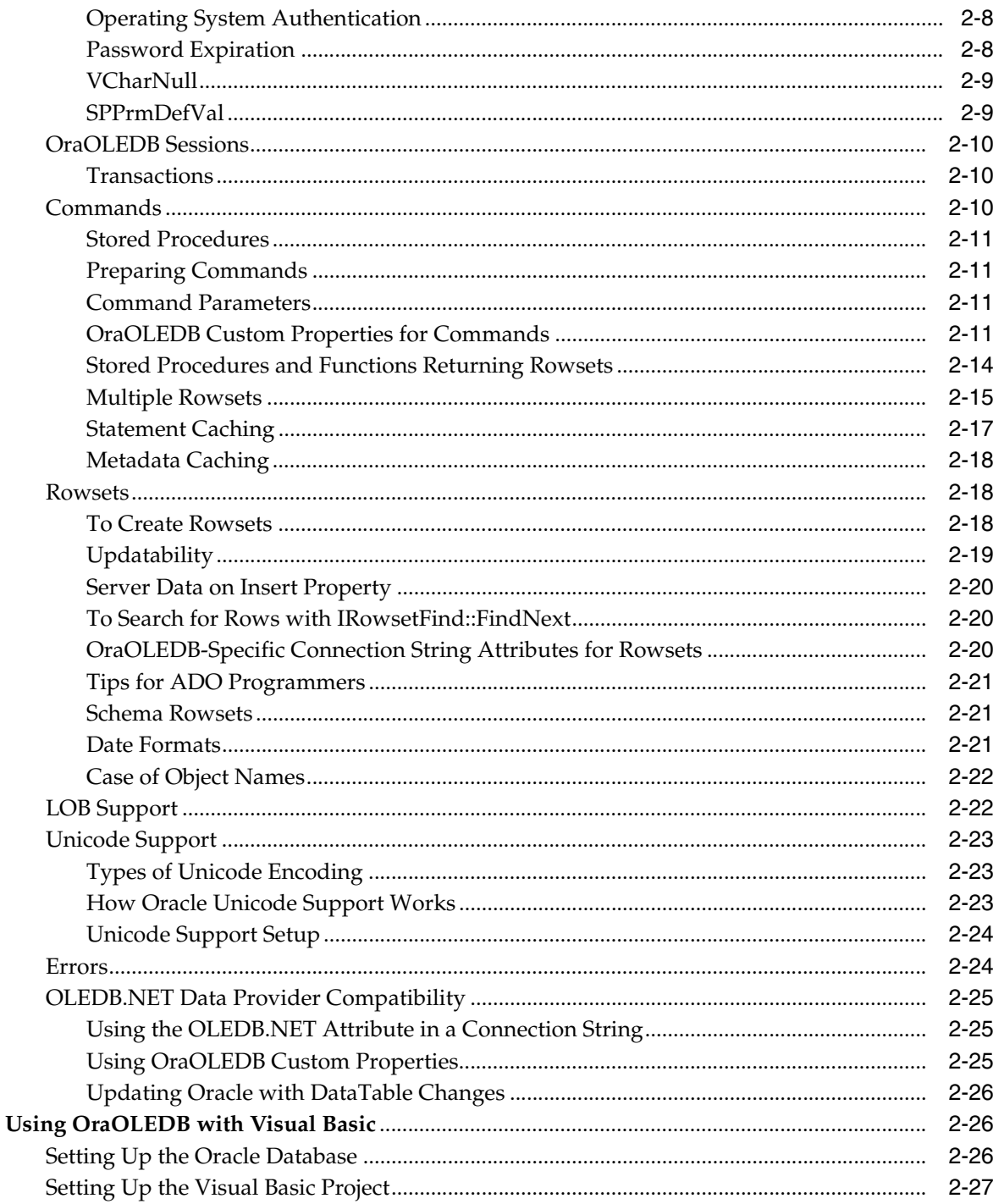

## A Provider-Specific Information

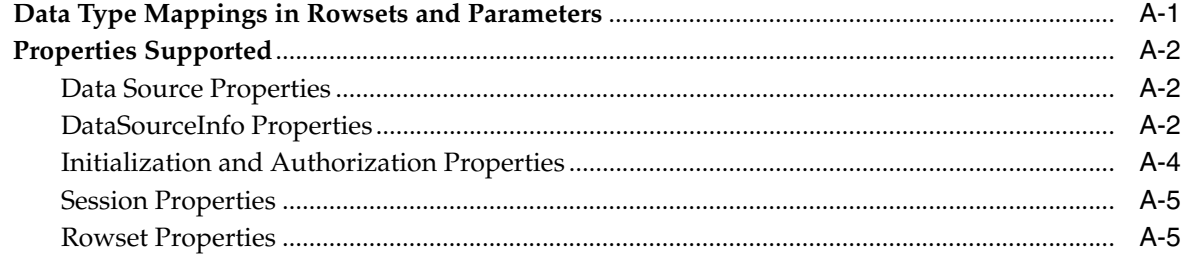

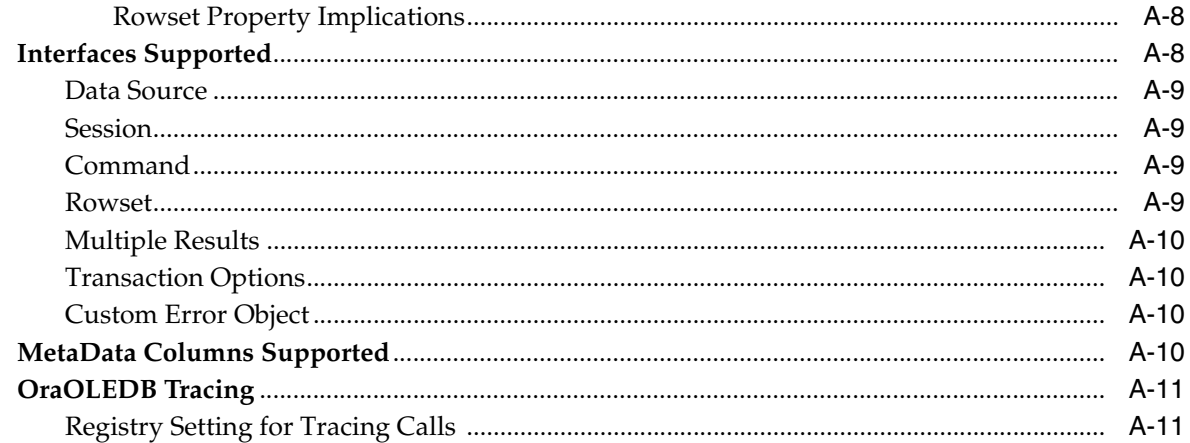

## Glossary

Index

# **Preface**

<span id="page-6-6"></span><span id="page-6-0"></span>Based on an open standard, Oracle Provider for OLE DB (OraOLEDB) allows access to Oracle Databases. This documentation describes OraOLEDB's provider-specific features and properties.

This document describes the features of Oracle Database for Windows that apply to the Windows 2000, Windows XP, and Windows Server 2003 operating systems.

This Preface contains these topics:

- **[Audience](#page-6-1)**
- [Documentation Accessibility](#page-6-2)
- **[Related Documents](#page-7-0)**
- **[Conventions](#page-8-0)**

## <span id="page-6-1"></span>**Audience**

<span id="page-6-5"></span>*Oracle Provider for OLE DB Developer's Guide* is intended for programmers developing applications to access an Oracle Database using Oracle Provider for OLE DB. This documentation is also valuable to systems analysts, project managers, and others interested in the development of database applications.

<span id="page-6-4"></span><span id="page-6-3"></span>To use this document, you must be familiar with OLE DB and have a working knowledge of application programming using Microsoft C/C++, Visual Basic, or ActiveX Data Objects (ADO). Knowledge of Component Object Model (COM) concepts are also useful.

Readers should also be familiar with the use of Structured Query Language (SQL) to access information in relational database systems.

## <span id="page-6-2"></span>**Documentation Accessibility**

Our goal is to make Oracle products, services, and supporting documentation accessible, with good usability, to the disabled community. To that end, our documentation includes features that make information available to users of assistive technology. This documentation is available in HTML format, and contains markup to facilitate access by the disabled community. Accessibility standards will continue to evolve over time, and Oracle is actively engaged with other market-leading technology vendors to address technical obstacles so that our documentation can be accessible to all of our customers. For more information, visit the Oracle Accessibility Program Web site at

http://www.oracle.com/accessibility/

#### **Accessibility of Code Examples in Documentation**

Screen readers may not always correctly read the code examples in this document. The conventions for writing code require that closing braces should appear on an otherwise empty line; however, some screen readers may not always read a line of text that consists solely of a bracket or brace.

#### **Accessibility of Links to External Web Sites in Documentation**

This documentation may contain links to Web sites of other companies or organizations that Oracle does not own or control. Oracle neither evaluates nor makes any representations regarding the accessibility of these Web sites.

#### **TTY Access to Oracle Support Services**

Oracle provides dedicated Text Telephone (TTY) access to Oracle Support Services within the United States of America 24 hours a day, seven days a week. For TTY support, call 800.446.2398.

## <span id="page-7-0"></span>**Related Documents**

For more information, see these Oracle resources:

- *Oracle Database Installation Guide for Windows*
- *Oracle Database Release Notes for Windows*
- *Oracle Database Platform Guide for Windows*
- *Oracle Database Concepts*
- *Oracle Services for Microsoft Transaction Server Developer's Guide*
- *Oracle Net Services Administrator's Guide*
- *Oracle Database New Features*
- *Oracle Database Reference*
- *Oracle Database Globalization Support Guide*

For information about Oracle error messages, see *Oracle Database Error Messages*. Oracle error message documentation is available only in HTML. If you only have access to the Oracle Documentation CD, you can browse the error messages by range. Once you find the specific range, use your browser's "find in page" feature to locate the specific message. When connected to the Internet, you can search for a specific error message using the error message search feature of the Oracle online documentation.

Many of the examples in this book use the sample schemas of the seed database, which is installed by default when you install Oracle. Refer to *Oracle Database Sample Schemas* for information on how these schemas were created and how you can use them yourself.

Printed documentation is available for sale in the Oracle Store at

http://oraclestore.oracle.com/

To download free release notes, installation documentation, white papers, or other collateral, please visit the Oracle Technology Network (OTN). You must register online before using OTN; registration is free and can be done at

http://otn.oracle.com/membership/

If you already have a username and password for OTN, then you can go directly to the documentation section of the OTN Web site at

http://otn.oracle.com/documentation/

For additional information, see:

http://www.microsoft.com/data/

## <span id="page-8-0"></span>**Conventions**

The following text conventions are used in this document:

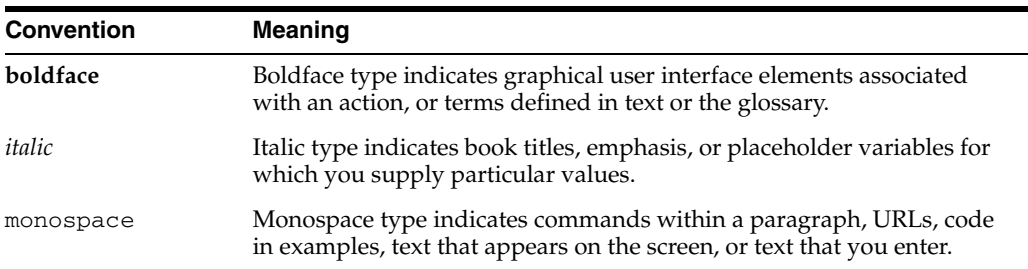

# <span id="page-10-2"></span>**What's New in OraOLEDB?**

<span id="page-10-0"></span>The following sections describe the new features in Oracle Provider for OLE DB (OraOLEDB):

- [New Features in Oracle Provider for OLE DB for Release 11.1](#page-10-1)
- [New Features in Oracle Provider for OLE DB for Release 10.2](#page-11-0)
- [New Features in Oracle Provider for OLE DB for Release 10.1](#page-11-1)
- [New Features in Oracle Provider for OLE DB for Release 9.2.0.4](#page-11-2)
- [New Features in Oracle Provider for OLE DB for Release 9.2](#page-12-0)
- [New Features in Oracle Provider for OLE DB for Release 9.0.1](#page-12-1)
- [New Features in Oracle Provider for OLE DB for Release 8.1.7](#page-12-2)

## <span id="page-10-3"></span><span id="page-10-1"></span>**New Features in Oracle Provider for OLE DB for Release 11.1**

Oracle Provider for OLE DB release 11.1 includes the following:.

■ Improved Statement and Metadata Caching

This release enhances the existing caching infrastructure to cache OraOLEDB data buffers and metadata information. This enhancement is independent of Database version and is available for all supported Database versions. This feature provides significant performance improvement for the applications that execute the same statement repeatedly.

#### **See Also:**

- ["Statement Caching" on page 2-17](#page-34-1)
- ["Metadata Caching" on page 2-18](#page-35-3)
- **Enhanced Failover Capability**

Oracle Provider for OLE DB introduced new connection string attributes and registry entries to enhance failover capability.

**See Also:** ["Enhanced Failover Capability" on page 2-7](#page-24-3)

Support of ADO Disconnected Recordsets

Oracle Provider for OLE DB introduced a new connection string attribute and registry entry to support ADO disconnected recordsets.

## <span id="page-11-5"></span><span id="page-11-0"></span>**New Features in Oracle Provider for OLE DB for Release 10.2**

Support for Statement Caching has been added as a new feature for Oracle Provider for OLE DB for release 10.2.

 This feature provides and manages a cache of statements for each session. The developer can control what statements are cached and how many. This improves performance and scalability of the database.

<span id="page-11-3"></span>**See Also:** [Statement Caching](#page-34-1) [on page 2-17](#page-34-1)

## <span id="page-11-1"></span>**New Features in Oracle Provider for OLE DB for Release 10.1**

This section contains these topics:

**Support for Oracle Grids** 

OraOLEDB is grid-enabled, allowing developers to take advantage of Oracle Database grid support without having to make changes to their application code.

- Support for the following data types introduced with Oracle Database 10g:
	- BINARY\_DOUBLE
	- BINARY\_FLOAT

<span id="page-11-4"></span>**See Also:** ["Data Types" on page 2-1](#page-18-3) for descriptions of the new data types

**Support for Multiple Homes** 

Oracle Provider for OLE DB can be installed in multiple Oracle homes, starting with release 10.1. However, Oracle Provider for OLE DB being a COM component, only one instance can be active on the computer. This means that the current (latest) installation renders the previous one inactive.

To make multiple homes available, some of the OraOLEDB files now include a version number, and the use of a KEY\_*HOMENAME* is required.

**See Also:** [Oracle Provider for OLE DB Files](#page-17-1) [on page 1-4](#page-17-1)

## <span id="page-11-2"></span>**New Features in Oracle Provider for OLE DB for Release 9.2.0.4**

OraOLEDB release 9.2.0.4, which was released on Oracle Technology Network (OTN) included the following:

OraOLEDB-Specific Connection String Attribute UseSessionFormat:

UseSessionFormat specifies whether to use the default NLS session formats or let OraOLEDB override some of these formats for the duration of the session.

**See Also:** ["OraOLEDB-Specific Connection String Attributes" on](#page-23-1)  [page 2-6](#page-23-1)

- Support for the following data types introduced with Oracle9*i*:
	- TIMESTAMP
- TIMESTAMP WITH TIME ZONE
- TIMESTAMP WITH LOCAL TIME ZONE
- INTERVAL YEAR TO MONTH
- INTERVAL DAY TO SECOND

**See Also:** ["Data Types" on page 2-1](#page-18-3) for descriptions of the new data types

## <span id="page-12-0"></span>**New Features in Oracle Provider for OLE DB for Release 9.2**

This section contains these topics:

■ **Support for using OraOLEDB with OLEDB.NET Data Provider**

ADO.NET application developers can use OraOLEDB through the OLEDB.NET Data Provider. A connection attribute, OLEDB.NET, can be set at connection time for OraOLEDB to be compatible with OLEDB.NET Data Provider.

**See Also:** ["OLEDB.NET Data Provider Compatibility" on](#page-42-3)  [page 2-25](#page-42-3)

## <span id="page-12-1"></span>**New Features in Oracle Provider for OLE DB for Release 9.0.1**

This section contains these topics:

■ **Using Oracle9***i* **on Windows 2000**

There are some differences between using Oracle9*i* on Windows 2000 than earlier versions of Windows.

**See Also:** *Oracle Database Platform Guide for Windows*

## <span id="page-12-2"></span>**New Features in Oracle Provider for OLE DB for Release 8.1.7**

Oracle8*i* release 8.1.7 included the following:

**Support for returning multiple rowsets** 

Consumers can use this feature to access all the REF CURSOR values returned by a stored procedure.

**See Also:** ["Multiple Rowsets" on page 2-15](#page-32-1)

#### **Support for the Unicode character set**

Using this feature, consumers can use OraOLEDB to access data in multiple languages on the same client computer. It can be especially useful in creating global Internet applications supporting as many languages as the Unicode standard entails. For example, one can write a single Active Server Page (ASP) application that accesses an Oracle8*i* database to dynamically generate content in Japanese, Arabic, English, and Thai.

#### **See Also:**

- ["Unicode Support" on page 2-23](#page-40-3)
- ["Data Type Mappings in Rowsets and Parameters" on page A-1](#page-48-2)

<span id="page-14-0"></span>**1**

# **Introduction to Oracle Provider for OLE DB**

This chapter introduces Oracle Provider for OLE DB (OraOLEDB).

This chapter contains these topics:

- [Overview of OLE DB](#page-14-1)
- [Overview of OraOLEDB](#page-15-0)
- **[System Requirements](#page-16-0)**
- [OraOLEDB Installation](#page-16-1)
- **[Component Certifications](#page-17-0)**

## <span id="page-14-1"></span>**Overview of OLE DB**

OLE DB is an open standard data access methodology which utilizes a set of **[Component Object Model \(COM\)](#page-60-1)** interfaces for accessing and manipulating different types of data. These interfaces are available from various database providers.

### <span id="page-14-2"></span>**OLE DB Design**

<span id="page-14-3"></span>The design of OLE DB centers around the concept of a **[consumer](#page-60-2)** and a **[provider](#page-60-3)**. [Figure 1–1](#page-15-1) is an illustration of the OLE DB system. The consumer represents the traditional client. The provider places data into a tabular format and returns it to the consumer.

<span id="page-15-1"></span>*Figure 1–1 OLE DB Flow*

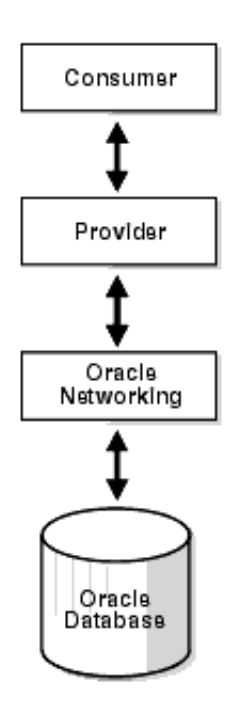

#### <span id="page-15-3"></span>**OLE DB Data Providers**

OLE DB data providers are a set of **COM** components that transfer data from a data source to a **consumer**. An OLE DB Provider places that data in a tabular format in response to calls from a consumer. Providers can be simple or complex. A **provider** may return a table, it may allow the consumer to determine the format of that table, and it may perform operations on the data.

Each provider implements a standard set of COM interfaces to handle requests from the consumer. A provider may implement optional COM interfaces to provide additional functionality.

With the standard interfaces, any OLE DB consumer can access data from any provider. Because of COM components, consumers can access them in any programming language that supports COM, such as C++, Visual Basic, and Java.

#### <span id="page-15-2"></span>**OLE DB Data Consumers**

The OLE DB data consumer is any application or tool that utilizes OLE DB interfaces of a provider to access a broad range of data.

## <span id="page-15-0"></span>**Overview of OraOLEDB**

Oracle Provider for OLE DB (OraOLEDB) is an OLE DB data provider that offers high performance and efficient access to Oracle data by OLE DB consumers.

In general, this developer's guide assumes that you are using OraOLEDB through OLE DB or ADO.

For sample code, the latest patches, and other technical information on the Oracle Provider for OLE DB, go to

http://otn.oracle.com/tech/windows/ole\_db

With the advent of the .NET framework, support has been provided for using the OLEDB.NET Data Provider with OraOLEDB. With the proper connection attribute setting, an OLEDB.NET Data Provider can utilize OraOLEDB to access Oracle Database.

**See Also:** ["OLEDB.NET Data Provider Compatibility" on](#page-42-3)  [page 2-25](#page-42-3) for further information on support for OLEDB.NET Data Provider

## <span id="page-16-0"></span>**System Requirements**

<span id="page-16-6"></span>The following items are required on a system to use Oracle Provider for OLE DB:

- Windows Operating System:
	- **–** 32-bit: Windows Vista (Business, Enterprise, and Ultimate Editions), Windows Server 2003, Windows Server 2003 R2, Windows 2000 or Windows XP Professional Edition.
	- **–** 64 bit: Windows Vista x64 (Business, Enterprise, and Ultimate Editions), Windows Server 2003 x64, Windows Server 2003 R2 x64, or Windows XP x64.
	- **–** 64-bit: Windows Server 2003 for Itanium-based systems.
- Access to an Oracle Database (Oracle 9.2 or later)
- Oracle Client release 11.1 or later and Oracle Net Services (included with Oracle Provider for OLE DB installation).
- Redistributable files provided with Microsoft Data Access Components (MDAC) 2.1 or higher are required by the provider. These files are available at the Microsoft Web site:

<span id="page-16-7"></span><span id="page-16-5"></span><span id="page-16-4"></span><span id="page-16-3"></span>http://www.microsoft.com/data/

■ Oracle Services for Microsoft Transaction Server release 11.1 or higher. This is required for consumers using Microsoft Transaction Server (MTS) or COM+.

## <span id="page-16-1"></span>**OraOLEDB Installation**

Oracle Provider for OLE DB is included as part of your Oracle installation. It contains the features and demos that illustrate how to use this product to solve real-world problems.

**See Also:** The *Oracle Database Installation Guide for Windows* for installation instructions

<span id="page-16-2"></span>During the installation process, the files listed in [Table 1–1](#page-17-2) are installed on the system. Some files have *ver* in their name to indicate the release version.

| <b>File</b>                                   | <b>Description</b>                     | Location                                   |
|-----------------------------------------------|----------------------------------------|--------------------------------------------|
| OraOLEDBver.dll                               | Oracle Provider for OLE DB             | ORACLE BASE\ORACLE HOME\bin                |
| OraOLEDBrfcver.dll                            | Oracle rowset file cache manager       | ORACLE BASE\ORACLE HOME\bin                |
| OraOLEDBrmcver.dll                            | Oracle rowset memory cache manager     | ORACLE BASE\ORACLE HOME\bin                |
| OraOLEDBrstver.dll                            | Oracle rowset                          | ORACLE BASE\ORACLE HOME\bin                |
| OraOLEDBgmrver.dll                            | Oracle ODBC SQL parser                 | ORACLE BASE\ORACLE HOME\bin                |
| OraOLEDBlangver.dll                           | Language-specific resource DLL         | ORACLE BASE\ORACLE HOME\bin                |
| where <i>lang</i> is the<br>required language |                                        |                                            |
| OraOLEDBpusver.dll                            | Property descriptions                  | ORACLE BASE\ORACLE HOME\bin                |
| OraOLEDButlver.dll                            | OraOLEDB utility DLL                   | ORACLE BASE\ORACLE HOME\bin                |
| OraOLEDBver.tlb                               | OraOLEDB type library                  | ORACLE BASE\ORACLE HOME\bin                |
| OraOLEDB.h                                    | OraOLEDB header file                   | ORACLE BASE\ORACLE<br>HOME\oledb\include   |
| OraOLEDBver.lib                               | OraOLEDB library file                  | ORACLE BASE\ORACLE<br>HOME\oledb\lib       |
| OraOLEDBlang.msb                              | Language-specific message file         | ORACLE BASE\ORACLE                         |
| where <i>lang</i> is the<br>required language |                                        | HOME\oledb\mesq                            |
| readme and<br>documentation files             | Release notes and online documentation | ORACLE BASE\ORACLE<br>HOME\oledb\directory |
| sample files                                  | Sample code                            | ORACLE BASE\ORACLE<br>HOME\oledb\samples   |

<span id="page-17-2"></span><span id="page-17-1"></span>*Table 1–1 Oracle Provider for OLE DB Files*

## <span id="page-17-0"></span>**Component Certifications**

Oracle provides support information for components on various platforms, lists compatible client and database versions, and identifies patches and workaround information.

Find the latest certification information at:

http://metalink.oracle.com/

You must register online before using Oracle*MetaLink*. After logging into Oracle*MetaLink*, select **Product Lifecycle** from the left column. From the Products Lifecycle page, click **Certifications**. Other Product Lifecycle options include Product Availability, Desupport Notices, and Alerts.

# <span id="page-18-0"></span>**Features of OraOLEDB**

This chapter describes components of Oracle Provider for OLE DB (OraOLEDB) and how to use the components to develop OLE DB consumer applications.

This chapter contains these topics:

- [OraOLEDB Provider Specific Features](#page-18-1)
- [Using OraOLEDB with Visual Basic](#page-43-1)

## <span id="page-18-1"></span>**OraOLEDB Provider Specific Features**

<span id="page-18-4"></span>The following sections describe provider-specific features of OraOLEDB:

- [Data Types](#page-18-2)
- [Data Source](#page-22-0)
- [OraOLEDB Sessions](#page-27-0)
- **[Commands](#page-27-2)**
- **[Rowsets](#page-35-1)**
- **LOB** Support
- **[Unicode Support](#page-40-0)**
- **[Errors](#page-41-1)**
- **[OLEDB.NET Data Provider Compatibility](#page-42-0)**

Additional provider-specific information is provided in [Appendix A,](#page-48-3)  ["Provider-Specific Information".](#page-48-3)

#### <span id="page-18-3"></span><span id="page-18-2"></span>**Data Types**

The data types that OraOLEDB supports are listed in [Table A–1](#page-48-4) with Unicode and NonUnicode mappings.

With 11*g* Release 1 (11.1), OraOLEDB now supports the following data types. These data types are described in the following sections.

- Data Types introduced in Oracle Database 10g:
	- BINARY\_FLOAT
	- BINARY\_DOUBLE
- Data Types introduced in Oracle9*i*:
	- TIMESTAMP
- TIMESTAMP WITH TIME ZONE
- TIMESTAMP WITH LOCAL TIME ZONE
- INTERVAL YEAR TO MONTH
- INTERVAL DAY TO SECOND

**See Also:** For details about these and other data types, and time zones, see *Oracle Database SQL Language Reference*

#### <span id="page-19-0"></span>**Binary Data Types**

BINARY\_FLOAT is a single-precision floating point data type (4 bytes), which is mapped to OLE DB DBTYPE R4.

BINARY\_DOUBLE is a double-precision floating point data type (8 bytes), which is mapped to OLE DB DBTYPE\_R8.

### <span id="page-19-1"></span>**TIMESTAMP Data Types**

This section discusses the Timestamp data types and then provides the following:

- Sample data illustrating insertion and retrieval operations using each of the Timestamp data types.
- A Visual Basic code example using the Timestamp data types.

Timestamp data types are mapped to the OLE DB DBTYPE\_DBTIMESTAMP. The OLE DB DBTYPE\_DBTIMESTAMP data type does not have TIME ZONE information.

The Timestamp data types include:

- TIMESTAMP
- TIMESTAMP WITH TIME ZONE
- TIMESTAMP WITH LOCAL TIME ZONE

#### <span id="page-19-2"></span>**Data Insertion**

For data insertion into a TIMESTAMP WITH TIME ZONE or TIMESTAMP WITH LOCAL TIME ZONE column, the time zone setting of the client is used.

OLE DB Timestamp data type cannot provide the time zone information. For insert operations, the default time zone from the client session is added to the TIMESTAMP WITH TIME ZONE column data.

#### <span id="page-19-3"></span>**Data Retrieval**

For data retrieval, TIME ZONE is dropped for TIMESTAMP WITH TIME ZONE columns, but TIME ZONE is used for TIMESTAMP WITH LOCAL TIME ZONE columns.

The OLE DB Timestamp data type cannot store time zone information.

#### **Fractional Second**

Fractional second is not supported for TIMESTAMP data types binding with Command objects.

Note that using ALTER SESSION to change time zone information does not change the time zone information in the new and existing Recordsets, which use the client time zone setting from the Regional options of the operating system. The maximum fractional\_seconds\_precision of TIMESTAMP is 9 and the default precision is 6.

#### **ADO Consumers**

For the Timestamp data types, ADO consumers must specify the value of CursorLocation as adUseServer and use Recordset for DML operations.

#### **Examples of Timestamp Insert and Retrieval**

The following scenarios assume that the default precision of 6 is used.

#### **TIMESTAMP Column**

Insert Data: 4/16/2003 11:19:19 AM (No time zone) Data in DB: 4/16/2003 11.19.19.000000 AM Data Retrieval: 4/16/2003 11:19:19 AM

#### **TIMESTAMP WITH TIME ZONE Column**

Insert Data: 4/16/2003 11:19:19 AM (Time zone of the Client session is used)

Data in DB: 4/16/2003 11.19.19.000000 AM -07:00

Data Retrieval: 4/16/2003 11:19:19 AM (Time zone is dropped)

#### **See Also:**

- ["Data Insertion" on page 2-2](#page-19-2)
- ["Data Retrieval" on page 2-2](#page-19-3)

#### **TIMESTAMP WITH LOCAL TIME ZONE Column**

The following scenario assumes that the time zone of the client session is  $-04:00$ , currently on US EDT (Eastern daylight time). For an insert operation, the data in the TIMESTAMP WITH LOCAL TIME ZONE column does not include time zone displacement, but its TIMESTAMP data is *normalized* to the database time zone -07:00, which is the same as US PDT (Pacific daylight time).

For a query, data is returned in the time zone of the client session. The time zone displacement is the difference (in hours and minutes) between the local time and the Coordinated Universal Time (UTC).

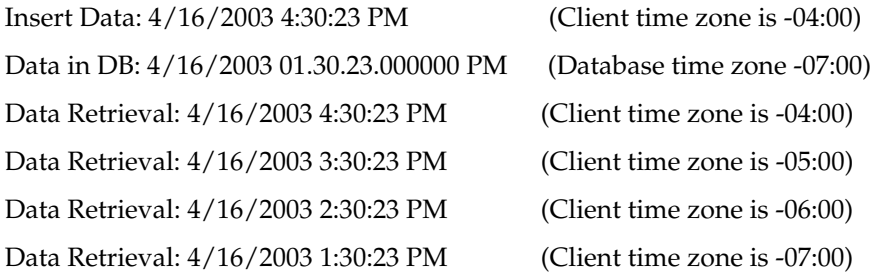

#### **Visual Basic Example**

```
...
Dim DT As Date 
DT = Now()con.ConnectionString = "Provider=OraOLEDB.Oracle.1;User ID=user_name;" & _
     "Password=pwd;Data Source=Oracle;" 
con.Open 
'Must use adUseServer 
rec.CursorLocation = adUseServer 
rec.ActiveConnection = con 
rec.Open "select timestamp_column from test_table", con, adOpenDynamic,_
```

```
 adLockOptimistic 
rec.AddNew Array("timestamp_column"), Array(DT) 
update data 
rec.Update Array("timestamp_column"), Array("07/07/07 07:17:17 AM") 
...
```
#### <span id="page-21-0"></span>**INTERVAL Data Types**

The INTERVAL data types are mapped to OLE DB DBTYPE\_STR data type. The INTERVAL data types include:

- INTERVAL YEAR TO MONTH
- INTERVAL DAY TO SECOND

For the INTERVAL YEAR TO MONTH column, the maximum year\_precision is 9 and the default is 2. For INTERVAL DAY TO SECOND column, the maximum day\_ precision is 9 and the default is 2 and the maximum fractional\_seconds\_ precision is 9, the default is 6.

**Note:** If the sign is not specified, then the default is **+**.

#### **INTERVAL YEAR TO MONTH**

Usage: (sign) years-months

Examples:

 $2 - 3$ 

2 years and 3 months

 $+2-3$ 

2 years and 3 months

 $-2-3$ 

negative 2 years and 3 months

#### **INTERVAL DAY TO SECOND**

Usage: (sign) days hours:minutes:seconds.second\_fraction

Examples:

■ 7 10:20:30.123456

7 days, 10 hours, 20 minutes, and 30.123456 seconds

■ +7 10:20:30.123456

7 days, 10 hours, 20 minutes, and 30.123456 seconds

■ -7 10:20:30.123456

negative 7 days, 10 hours, 20 minutes, and 30.123456 seconds

#### **Visual Basic Example**

```
...
con.ConnectionString = "Provider=OraOLEDB.Oracle.1;User ID=user_name;"& _
     "Password=pwd;Data Source=Oracle;" 
con.Open 
'no restriction on using adUseServer or adUseClient
```

```
rec.CursorLocation = adUseServer 
rec.ActiveConnection = con 
rec.Open "select * from test_table2", con, adOpenDynamic, adLockOptimistic 
rec.AddNew Array("year_to_month_column", "day_to_second_column"), _
     Array("8-1", "3 20:30:10.12") 
'update data 
rec.Update Array("year_to_month_column", "day_to_second_column"), _
     Array("2-3", "7 10:20:30.123456")
...
```
### <span id="page-22-0"></span>**Data Source**

<span id="page-22-7"></span><span id="page-22-4"></span>A data source object in OraOLEDB is responsible for establishing the first connection to the Oracle Database. To establish the initial connection, the consumer must use the CoCreateInstance function to create an instance of the data source object. This function requires important information about the provider: class ID of the provider and executable context. The class ID of OraOLEDB is CLSID\_OraOLEDB.

<span id="page-22-3"></span><span id="page-22-2"></span>OraOLEDB is an in-process server. When calling CoCreateInstance, use the CLSCTX\_INPROC\_SERVER macro. For example:

```
// create an instance of OraOLEDB data source object and 
// obtain the IDBInitialize interface
hr = CoCreateInstance(CLSID_OraOLEDB, NULL,
                       CLSCTX_INPROC_SERVER, IID_IDBInitialize, 
                      (void**)&pIDBInitialize);
```
**Note:** OraOLEDB does not support persistent data source objects.

After the successful creation of an instance of a data source object, the consumer application can initialize the data source and create sessions.

<span id="page-22-12"></span><span id="page-22-5"></span>OraOLEDB supports connections to Oracle Databases release 8*i* and higher. To connect to a specific database, the consumer is required to set the following properties of the DBPROPSET\_DBINIT property set:

- <span id="page-22-9"></span><span id="page-22-8"></span>DBPROP\_AUTH\_USERNAME with the user ID, such as scott
- <span id="page-22-10"></span>DBPROP\_AUTH\_PASSWORD with the password, such as tiger
- <span id="page-22-11"></span>DBPROP\_INIT\_DATASOURCE with the net service name, such as myOraDb

The consumer could also populate DBPROP\_INIT\_PROMPT with DBPROMPT\_PROMPT which causes the **provider** to display a logon box for the user to enter the connect information.

Using DBPROMPT\_NOPROMPT disables display of the logon box. In this case, incomplete logon information causes the provider to return a logon error. However, if this property is set to DBPROMPT\_COMPLETE or DBPROMPT\_COMPLETEREQUIRED, the logon box will be displayed only if the logon information is incomplete.

#### <span id="page-22-6"></span><span id="page-22-1"></span>**Connecting to an Oracle Database**

To connect to an Oracle Database using OraOLEDB, the OLE DB connection string must be as follows:

"Provider=OraOLEDB.Oracle;User ID=user;Password=pwd;Data Source=constr;"

When connecting to a remote database, Data Source must be set to the correct net service name which is the alias in the tnsnames.ora file. For more information, refer to *Oracle Net Services Administrator's Guide*.

#### <span id="page-23-2"></span><span id="page-23-1"></span><span id="page-23-0"></span>**OraOLEDB-Specific Connection String Attributes**

OraOLEDB offers provider-specific connection string attributes, which are set in the same way as the Provider and User ID are set. The provider-specific connection string attributes are:

- <span id="page-23-3"></span>CacheType - specifies the type of cache used to store the rowset data on the client. See ["OraOLEDB-Specific Connection String Attributes for Rowsets" on page 2-20](#page-37-2).
- <span id="page-23-4"></span>ChunkSize - specifies the size of LONG or LONG RAW column data stored in the provider's cache. See ["OraOLEDB-Specific Connection String Attributes for](#page-37-2)  [Rowsets" on page 2-20](#page-37-2).
- <span id="page-23-5"></span>DistribTX - enables or disables distributed transaction enlistment capability. See ["Distributed Transactions" on page 2-7](#page-24-1).
- <span id="page-23-6"></span>FetchSize - specifies the size of the fetch array in rows. See "OraOLEDB-Specific [Connection String Attributes for Rowsets" on page 2-20](#page-37-2).
- <span id="page-23-9"></span><span id="page-23-8"></span>OLEDB. NET - enables or disables compatibility with OLEDB. NET Data Provider. See ["OLEDB.NET Data Provider Compatibility" on page 2-25.](#page-42-0)
- <span id="page-23-10"></span>OSAuthent - specifies whether operating system authentication will be used when connecting to an Oracle Database. See ["Operating System Authentication"](#page-25-0) [on page 2-8.](#page-25-0)
- <span id="page-23-11"></span>■ PLSQLRSet - enables or disables the return of a rowset from **[PL/SQL](#page-60-4)** stored procedures. See ["OraOLEDB Custom Properties for Commands" on page 2-11.](#page-28-3)
- <span id="page-23-12"></span>PwdChgD1g - enables or disables displaying the password change dialog box when the password expires. See ["Password Expiration" on page 2-8](#page-25-1).
- <span id="page-23-15"></span>UseSessionFormat - specifies whether to use the default NLS session formats or let OraOLEDB override some of these formats for the duration of the session. Valid values are 0 (FALSE) and 1 (TRUE). The default is FALSE which lets OraOLEDB override some of the default NLS session formats. If the value is TRUE, OraOLEDB uses the default NLS session formats.

<span id="page-23-16"></span><span id="page-23-13"></span>Note that this connection attribute does not appear under the  $\H \R$ EY\_LOCAL\_ MACHINE\SOFTWARE\ORACLE\KEY\_*HOMENAME*\OLEDB registry key.

- VCharNull enables or disables the NULL termination of VARCHAR2 OUT parameters from stored procedures.
- SPPrmDefVal specifies whether to use the default value or a NULL value if the application has not specified a stored procedure parameter value.
- <span id="page-23-7"></span>NDataType - specifies whether any of the parameters bound to the command are of N data types, which include NCHAR, NVARCHAR, or NCLOB. See ["NDatatype" on](#page-29-0)  [page 2-12](#page-29-0).

Note that this connection attribute does not appear under the  $\H \R$ EY\_LOCAL\_ MACHINE\SOFTWARE\ORACLE\KEY\_*HOMENAME*\OLEDB registry key.

<span id="page-23-14"></span>SPPrmsLOB - specifies whether one or more parameters bound to the stored procedures are of LOB data type, which include CLOB, BLOB, or NCLOB. See ["SPPrmsLOB" on page 2-13](#page-30-0).

Note that this connection attribute does not appear under the  $\(\hat{H}\)$  LOCAL MACHINE\SOFTWARE\ORACLE\KEY\_*HOMENAME*\OLEDB registry key.

- <span id="page-24-14"></span>■ StmtCacheSize – specifies the maximum number of statements that can be cached. See ["Statement Caching" on page 2-17](#page-34-0).
- <span id="page-24-13"></span>MetaDataCacheSize - specifies the maximum number of SELECT statements for which the metadata can be cached. See ["Metadata Caching" on page 2-18](#page-35-0).
- <span id="page-24-10"></span>DeferUpdChk - specifies whether or not to defer the updateability check to support updating read-only disconnected rowsets. See DeferUpdChk under ["OraOLEDB-Specific Connection String Attributes for Rowsets" on page 2-20.](#page-37-2)
- <span id="page-24-7"></span>■ DBNotifications - specifies whether or not to subscribe to the high availability events. See ["Enhanced Failover Capability" on page 2-7.](#page-24-2)
- <span id="page-24-6"></span>DBNotificationPort - specifies the port number, which is opened to listen to the Database notifications. See ["Enhanced Failover Capability" on page 2-7.](#page-24-2)

#### <span id="page-24-4"></span><span id="page-24-0"></span>**Default Attribute Values**

<span id="page-24-12"></span>The default values for these attributes are located under the  $\\H \nK EY\_LOCAL$ MACHINE\SOFTWARE\ORACLE\KEY\_*HOMENAME*\OLEDB registry key, where KEY\_ *HOMENAME* is the Oracle home.

The registry default values are read by OraOLEDB from the registry when the provider is loaded into memory. If Oracle-specific connection string attributes are not provided at connection time, then the default registry values are used. However, if the attributes are provided, then these new values override the default registry values.

<span id="page-24-9"></span><span id="page-24-8"></span>These attributes can be set by setting the DBPROP\_INIT\_PROVIDERSTRING property, provided in the DBPROPSET\_DBINIT property set. For example:

"FetchSize=100;CacheType=Memory;OSAuthent=0;PLSQLRSet=1;StmtCacheSize=10;"

#### <span id="page-24-5"></span><span id="page-24-1"></span>**Distributed Transactions**

The DistribTX attribute specifies whether sessions are enabled to enlist in distributed transactions. Valid values are 0 (disabled) and 1 (enabled). The default is 1 which indicates that sessions are enabled for distributed transaction enlistments.

Applications using Microsoft Transaction Server must have DistribTX set to 1, the default.

#### <span id="page-24-11"></span><span id="page-24-3"></span><span id="page-24-2"></span>**Enhanced Failover Capability**

This feature enhances failover capability.

These connection string attributes support enhanced failover capability.

DBNotifications

The DBNotifications attribute specifies whether or not to subscribe to high availability events. Valid values are 0 (FALSE) and 1 (TRUE). The default is FALSE, which indicates that OraOLEDB does not subscribe to high availability events. If this attribute is not provided at the connection time, then the default registry value is used.

DBNotificationPort

The DBNotificationPort attribute specifies the port number, which is used to listen to the database notifications. The valid value is an unsigned integer.

DBNotificationPort is effective only if the DBNotifications attribute is set to TRUE, either through the connection string attribute or by registry entry. The default for the DBNotificationPort attribute is 0, which implies that

OraOLEDB opens a valid port randomly. OraOLEDB does not validate the port number, so it is the responsibility of the application to specify a valid port number.

#### **Enabling Failover Capability Through Registry Entry**

DBNotifications

The DBNotifications registry entry specifies whether or not to subscribe to high availability events. Valid values are 0 (FALSE) and 1 (TRUE). The default value is FALSE, OraOLEDB does not subscribe. This registry entry value is used when the DBNotifications connection string attribute is not set. It is located under the \\HKEY\_LOCAL\_MACHINE\SOFTWARE\ORACLE\KEY\_ *HOMENAME*\OLEDB registry key.

#### <span id="page-25-5"></span><span id="page-25-0"></span>**Operating System Authentication**

The OSAuthent attribute specifies whether operating system authentication will be used when connecting to an Oracle Database. Valid values are 0 (disabled) and 1 (enabled). The default is 0, which indicates that operating system authentication is not used.

Operating system authentication is the feature by which Oracle uses the security mechanisms of the operating system to authorize users. For more information on this subject and how to set it up on Windows clients, refer to the information on authenticating database users on Windows in *Oracle Database Platform Guide for Windows*

After the Windows client has been set up properly for operating system authentication, this feature may be enabled by OraOLEDB clients by setting any of the following:

- <span id="page-25-4"></span><span id="page-25-3"></span>DBPROP\_AUTH\_USERNAME to /
- DBPROP\_INIT\_PROVIDERSTRING to OSAuthent=1;
- <span id="page-25-6"></span>OSAuthent in the registry to 1

#### <span id="page-25-7"></span><span id="page-25-1"></span>**Password Expiration**

Oracle9*i* provides a Password Expiration feature which allows database administrators to force users to change their passwords regularly. The PwdChgDlg attribute enables or disables the displaying of the password change dialog box, whenever a logon fails due to an expired password. When enabled, the provider displays the dialog box to change the password. When disabled, the logon fails with an error message. The valid values are 0 (disabled) and 1 (enabled). The default is 1 (enabled). For more information on the Password Expiration feature, see *Oracle Database Administrator's Guide*.

#### **Example: Connecting to an Oracle Database Using ADO**

The following examples illustrate how to connect to an Oracle Database using OraOLEDB and ADO.

> <span id="page-25-2"></span>**Note:** If Data Source, User ID, and Password are provided with the Open method, then ADO ignores those ConnectionString attributes.

#### **Connect Using ConnectionString**

Dim con As New ADODB.Connection

```
con.ConnectionString = "Provider=OraOLEDB.Oracle;Data Source=MyOraDb;" & _
                      "User ID=scott;Password=tiger;"
```
con.Open

#### **Connect Without Using ConnectionString**

```
Dim con As New ADODB.Connection
con.Provider = "OraOLEDB.Oracle"
con.Open "MyOraDb", "scott", "tiger"
```
#### **Connect and Set Provider-specific Attributes**

```
Dim con As New ADODB.Connection
con.Provider = "OraOLEDB.Oracle"
con.ConnectionString = "FetchSize=200;CacheType=Memory;" & _
                        "OSAuthent=0;PLSQLRSet=1;Data Source=MyOraDb;" & _
                        "User ID=scott;Password=tiger;"
```
con.Open

#### **Operating System-Authenticated Connect Setting User ID to /**

Dim con As New ADODB.Connection con.Provider = "OraOLEDB.Oracle" con.Open "MyOraDb", "/", ""

#### **Operating System-Authenticated Connect Using OSAuthent**

```
Dim con As New ADODB.Connection
con.Provider = "OraOLEDB.Oracle"
con.ConnectionString = "Data Source=MyOraDb;OSAuthent=1;"
con.Open
```
#### <span id="page-26-0"></span>**VCharNull**

The VCharNull attribute enables or disables the NULL termination of VARCHAR2 OUT parameters from stored procedures. Valid values are 0 (disabled) and 1 (enabled). The default is 1, which indicates that VARCHAR2 OUT parameters are NULL terminated. A value of 0 indicates that VARCHAR2 OUT parameters are padded with spaces.

The default value for this attribute is located under the  $\H$ HKEY\_LOCAL MACHINE\SOFTWARE\ORACLE\KEY\_*HOMENAME*\OLEDB registry key, where *HOMENAME* is the Oracle home. If this attribute is not provided at the connection time, then the default registry value is used.

Note that with this connection attribute enabled, applications need to pad the stored procedure IN and IN OUT CHAR parameters with spaces explicitly, if the parameter is to be used in a WHERE clause.

#### <span id="page-26-1"></span>**SPPrmDefVal**

The SPPrmDefVal attribute specifies whether to use the default value or a NULL value if the application has not specified a stored procedure parameter value. Valid values are 0 (FALSE) and 1 (TRUE). The default is FALSE, which enables OraOLEDB to pass a NULL value. If the value is TRUE, then OraOLEDB uses the default value.

The default value for this attribute is located under the  $\H \KET\_LOCAL$ MACHINE\SOFTWARE\ORACLE\KEY\_*HOMENAME*\OLEDB registry key. If this attribute is not provided at connection time, then the default registry value is used.

### <span id="page-27-0"></span>**OraOLEDB Sessions**

<span id="page-27-8"></span>An OraOLEDB session object represents a single connection to an Oracle Database. The session object exposes the interfaces that allow data access and manipulation.

The first session created on the initialized data source inherits the initial connection established by IDBInitialize::Initialize(). Subsequent sessions that are created establish their own independent connections to the particular Oracle Database specified by the data source properties.

Each session object also defines a transaction space for a data source. All command and rowset objects created from a particular session object are part of the transaction of that session.

After all references to the session object are released, the session object is removed from memory and the connection is dropped.

#### <span id="page-27-11"></span><span id="page-27-1"></span>**Transactions**

OraOLEDB supports local and distributed transactions, which provide explicit commit and abort transactional operations.

OraOLEDB does not support nested transactions. In addition, a local transaction cannot be started if the session is currently enlisted in a distributed transaction. This also applies to distributed transactions if the session is currently enlisted in a local transaction.

<span id="page-27-10"></span>**Local Transactions** OraOLEDB supports the ITransactionLocal interface for explicit transactions. By default, OraOLEDB is in an autocommit mode, meaning that each unit of work done on the database is automatically or implicitly committed. With the use of the ITransactionLocal interface, consumers may explicitly start a transaction for a particular session, allowing a unit of work to be explicitly committed or aborted by the consumer.

<span id="page-27-9"></span><span id="page-27-4"></span>OraOLEDB supports the Read Committed (Cursor Stability) isolation level. In this level, the changes made by other transactions are not visible until those transactions are committed.

<span id="page-27-7"></span><span id="page-27-6"></span><span id="page-27-5"></span>**Distributed Transactions** OraOLEDB consumers must install Oracle Services for Microsoft Transaction Server (MTS) release 10.2 or higher to be able to participate in Microsoft Transaction Server (or COM+) transactions or to enlist in a distributed transaction coordinated by Microsoft Distributed Transaction Coordinator (MS DTC). For setup and configuration information on Oracle Services for MTS, see *Oracle Services for Microsoft Transaction Server Developer's Guide*.

OraOLEDB ignores IsoLevel, IsoFlags, and pOtherOptions parameters when ITransactionJoin::JoinTransaction() is called. These options must be provided when the consumer acquires a transaction object from MS DTC with the ITransactionDispenser::BeginTransaction() method call.

<span id="page-27-3"></span>However, if IsoFlags is nonzero, then XACT\_E\_NOISORETAIN is returned.

### <span id="page-27-2"></span>**Commands**

OraOLEDB supports ANSI SQL as supported by Oracle Database and the ODBC SQL syntax.

#### <span id="page-28-7"></span><span id="page-28-0"></span>**Stored Procedures**

When executing an Oracle **PL/SQL [stored procedure](#page-60-5)** using a command, use Oracle native syntax or the ODBC procedure call escape sequence in the command text:

- Oracle native syntax: BEGIN credit\_account (123, 40); END;
- <span id="page-28-5"></span>ODBC syntax: {CALL credit\_account(123, 40)}

#### <span id="page-28-1"></span>**Preparing Commands**

OraOLEDB validates and fetches the metadata only for SELECT SQL statements.

#### <span id="page-28-4"></span><span id="page-28-2"></span>**Command Parameters**

When using Oracle ANSI SQL, parameters in the command text are preceded by a colon. In ODBC SQL, parameters are indicated by a question mark (?).

OraOLEDB supports input, output, and input and output parameters for PL/SQL stored procedures and stored functions. OraOLEDB supports input parameters for SQL statements.

**Note:** OraOLEDB supports only positional binding.

#### <span id="page-28-3"></span>**OraOLEDB Custom Properties for Commands**

OraOLEDB custom properties for commands are grouped under the custom property set ORAPROPSET\_COMMANDS. It provides these properties:

*Table 2–1 Custom Properties for Commands*

| <b>For Visual Basic Users</b> | For C++ Users          |
|-------------------------------|------------------------|
| PLSQLRSet                     | ORAPROP PLSOLRSet      |
| NDatatype                     | ORAPROP NDatatype      |
| SPPrmsLOB                     | ORAPROP SPPrmsLOB      |
| AddToStmtCache                | ORAPROP AddToStmtCache |

#### <span id="page-28-6"></span>**PLSQLRSet**

This property is similar to the PLSQLRSet connection string attribute.

The property specifies whether OraOLEDB must return a rowset from the PL/SQL stored procedure. If the stored procedure, provided by the consumer, returns a rowset, PLSQLRSet must be set to TRUE (enabled). This property should be set to FALSE after the command has been run. By default, the property is set to FALSE (disabled).

Consumers should use the property over the attribute, as the property can be set at the command object rather than at the session. By setting it at the command object, the consumer is able to set the property only for the command object executing stored procedures which are returning rowsets. With the attribute, the consumer needed to set it even if only one of many stored procedures being executed by the ADO application returned a rowset. The use of this property should provide a performance boost to applications making use of the attribute previously.

#### **Example: Setting the Custom Property PLSQLRSet**

Dim objRes As NEW ADODB.Recordset Dim objCon As NEW ADODB.Connection Dim objCmd As NEW ADODB.Command

```
objCmd.ActiveConnection = objCon
objCmd.CommandType = adCmdText
' Enabling the PLSQLRSet property indicates to the provider
' that the command returns one or more rowsets
objCmd.Properties("PLSQLRSet") = TRUE
' Assume Employees.GetEmpRecords() has a REF CURSOR as
' one of the arguments
objCmd.CommandText = "{ CALL Employees.GetEmpRecords(?,?) }"
' Execute the SQL
set objRes = objCmd.Execute
' It is a good idea to disable the property after execute as the
' same command object may be used for a different SQL statement
```
objCmd.Properties("PLSQLRSet") = FALSE

#### <span id="page-29-1"></span><span id="page-29-0"></span>**NDatatype**

This property allows the consumers to specify whether any of the parameters bound to the command are of Oracle's N data types (NCHAR, NVARCHAR or NCLOB). This information is required by OraOLEDB to detect and bind the parameters. This property should not be set for commands executing SELECT statements. However, this property must be set for all other SQL statements, such as INSERT, UPDATE, and DELETE.

The use of this property should be limited to SQL statements containing parameters of N data type as setting it incurs a processing overhead of at least one round-trip to the database. By default, this property is set to FALSE.

**Note:** OraOLEDB does not support parameters of N data types in the WHERE clause of SQL statements.

**Note:** Consumers are required to use the ODBC procedure call escape sequence to call **stored procedure**s or functions having N data type parameters.

#### **Example: Setting the Custom Property NDatatype**

```
Dim objCon As NEW ADODB.Connection
Dim objCmd As NEW ADODB.Command
Dim prEmpno As NEW ADODB.Parameter
Dim prEname As NEW ADODB.Parameter
...
objCmd.ActiveConnection = objCon
objCmd.CommandType = adCmdText
' Create and append the parameters to the command object
Set prEmpno = objCmd.CreateParameter("prEmpno", adSmallInt, adParamInput, ,8521)
' prEname is bound to a NVARCHAR column in the EMP table
Set prEname = objCmd.CreateParameter("prEname", adBSTR, adParamInput, , "Joe")
objCmd.Parameters.Append prEmpno
objCmd.Parameters.Append prEname
```
' Enabling the NDatatype property indicates to the provider

```
' that one or more of the bound parameters is of N datatype
objCmd.Properties("NDatatype") = TRUE
' Assume column ENAME in table EMP is of NVARCHAR type
objCmd.CommandText = "INSERT INTO EMP (EMPNO, ENAME) VALUES (?, ?)"
' Execute the SQL
objCmd.Execute
' It is a good idea to disable the property after execute as the same command
' object may be used for a different SQL statement 
objCmd.Properties("NDatatype") = FALSE
```
#### <span id="page-30-1"></span><span id="page-30-0"></span>**SPPrmsLOB**

This property allows the consumer to specify whether one or more of the parameters bound to the stored procedures are of Oracle's LOB data type (CLOB, BLOB, or NCLOB). OraOLEDB requires this property to be set to TRUE, to fetch the parameter list of the stored procedure prior to execution. The use of this property limits the processing overhead to stored procedures having one or more LOB data type parameters. This property should be set to FALSE after the command has been executed. By default, the property is set to FALSE.

**Note:** Consumers are required to use the ODBC procedure call escape sequence to call stored procedures or functions having LOB data type parameters.

#### **Example: Setting the Custom Property SPPrmsLOB**

```
Dim objCon As NEW ADODB.Connection
Dim objCmd As NEW ADODB.Command
Dim prCLOB As NEW ADODB.Parameter
...
objCmd.ActiveConnection = objCon
objCmd.CommandType = adCmdText
' Create and append the parameters to the command object
Set prCLOB = objCmd.CreateParameter("prCLOB", adLongVarchar, adParamOutput, _
                                                 10000)
objCmd.Parameters.Append prCLOB
' Enabling the SPPrmsLOB property indicates to the provider
' that one or more of the bound parameters is of LOB data type
objCmd.Properties("SPPrmsLOB") = TRUE
' Assume the Stored Procedure requires a CLOB parameter
objCmd.CommandText = "{ call storedproc(?) }"
'Execute the SQL
objCmd.Execute
' It is a good idea to disable the property after execute as the
' same command object may be used for a different SQL statement 
objCmd.Properties("SPPrmsLOB") = FALSE
```
#### **AddToStmtCache**

This property allows the consumer to cache the executed statements when the property is set to TRUE and statement caching is enabled. If the statement caching is disabled or if this property is set to FALSE, then the executed statement is not cached.

This property is ignored if statement caching is disabled. Statement caching can be enabled by setting the StmtCacheSize connection string attribute to a value greater than zero. This property provides a way to selectively add statements to the cache when statement caching is enabled. By default, the property is set to TRUE.

#### **Example: Setting the Custom Property AddToStmtCache**

```
Dim objCon As NEW ADODB.Connection
Dim objCmd As NEW ADODB.Command
... 
' Statement caching is enabled by setting the 'StmtCacheSize'
' connection string attribute to a value greater than zero
objCon.ConnectionString = "StmtCacheSize=10;Data Source=MyOraDb; " & _ "User ID=scott;Password=tiger;"
objCon.Open
objCmd.ActiveConnection = objCon
objCmd.CommandType = adCmdText
objCmd.CommandText = "SELECT * FROM EMP"
' "SELECT * FROM EMP" statement would be added to the statement cache because
' StmtCacheSize connection string attribute value is greater than 0 and 
' AddToStmtCache property value is TRUE by default.
objCmd.Execute
' Do not add "SELECT * FROM DEPT" to the statement cache
objCmd.CommandText = "SELECT * FROM DEPT"
objCmd.Properties("AddToStmtCache") = FALSE
' "SELECT * FROM DEPT" statement would not be added to the statement cache
```

```
objCmd.Execute
```
#### <span id="page-31-1"></span><span id="page-31-0"></span>**Stored Procedures and Functions Returning Rowsets**

Oracle Provider for OLE DB allows consumers to execute a **PL/SQL** stored procedure with an argument of REF CURSOR type or a stored function returning a REF CURSOR value.

OraOLEDB returns a rowset for the REF CURSOR bind variable. Because there is no predefined data type for REF CURSOR in the OLE DB specification, the consumer must not bind this parameter.

If the PL/SQL stored procedure has one or more arguments of REF CURSOR type, OraOLEDB binds these arguments and returns a rowset for each argument of REF CURSOR type.

If the PL/SQL stored function returns a REF CURSOR or has an argument of REF CURSOR type, OraOLEDB binds these and returns a rowset for each REF CURSOR type.

To use this feature, stored procedures or functions must be called in the ODBC procedure call escape sequence.

The stored procedure or function being called could be either standalone or packaged. However, the REF CURSOR being returned must be explicitly defined in a package in the database.

#### <span id="page-32-1"></span><span id="page-32-0"></span>**Multiple Rowsets**

OraOLEDB supports returning more than one rowset from a stored procedure. Consumers can use this feature to access all the REF CURSORs being returned by a stored procedure.

#### <span id="page-32-3"></span>**Example: Stored Procedure Returning Multiple Rowsets**

#### <span id="page-32-2"></span>**PL/SQL Package**

```
CREATE OR REPLACE PACKAGE Employees AS 
  TYPE empcur IS REF CURSOR; 
  PROCEDURE GetEmpRecords(p_cursor OUT empcur,
                             q_cursor OUT empcur,
                             indeptno IN NUMBER,
                             p_errorcode OUT NUMBER);
  FUNCTION GetDept(inempno IN NUMBER, 
                    p_errorcode OUT NUMBER) 
     RETURN empcur; 
END Employees; 
CREATE OR REPLACE PACKAGE BODY Employees AS 
  PROCEDURE GetEmpRecords(p_cursor OUT empcur, 
                             q_cursor OUT empcur, 
                             indeptno IN NUMBER, 
                             p_errorcode OUT NUMBER) IS 
  BEGIN 
     p_errorcode := 0; 
    OPEN p_cursor FOR 
       SELECT * 
       FROM emp 
       WHERE deptno = indeptno 
       ORDER BY empno; 
OPEN q_cursor FOR 
       SELECT empno 
       FROM emp 
       WHERE deptno = indeptno 
       ORDER BY empno; 
  EXCEPTION 
     WHEN OTHERS THEN 
      p_errorcode:= SQLCODE; 
  END GetEmpRecords; 
  FUNCTION GetDept(inempno IN NUMBER, 
                    p_errorcode OUT NUMBER) 
     RETURN empcur IS 
       p_cursor empcur; 
  BEGIN 
     p_errorcode := 0; 
     OPEN p_cursor FOR 
       SELECT deptno 
       FROM emp 
      WHERE empno = inempno; 
     RETURN (p_cursor);
```
 EXCEPTION WHEN OTHERS THEN p\_errorcode:= SQLCODE;

END GetDept;

END Employees;

#### <span id="page-33-0"></span>**ADO Program**

```
Dim Con As New ADODB.Connection
Dim Rst1 As New ADODB.Recordset 
Dim Rst2 As New ADODB.Recordset 
Dim Rst3 As New ADODB.Recordset 
Dim Cmd As New ADODB.Command 
Dim Prm1 As New ADODB.Parameter 
Dim Prm2 As New ADODB.Parameter 
Con.Provider = "OraOLEDB.Oracle"
Con.ConnectionString = "Data Source=MyOraDb;" & _
                        "User ID=scott;Password=tiger;"
Con.Open
Cmd.ActiveConnection = Con
' Although Employees.GetEmpRecords() takes four parameters, only 
' two need to be bound because Ref cursor parameters are automatically 
' bound by the provider. 
Set Prm1 = Cmd.CreateParameter("Prm1", adSmallInt, adParamInput, , 30)
Cmd.Parameters.Append Prm1 
Set Prm2 = Cmd.CreateParameter("Prm2", adSmallInt, adParamOutput) 
Cmd.Parameters.Append Prm2 
' Enable PLSQLRSet property
Cmd.Properties ("PLSQLRSet") = TRUE 
' Stored Procedures returning resultsets must be called using the 
' ODBC escape sequence for calling stored procedures. 
Cmd.CommandText = "{CALL Employees.GetEmpRecords(?, ?)}" 
' Get the first recordset
Set Rst1 = Cmd.Execute 
' Disable PLSQLRSet property
Cmd.Properties("PLSQLRSet") = FALSE 
' Get the second recordset
Set Rst2 = Rst1.NextRecordset
' Just as in a stored procedure, the REF CURSOR return value must 
' not be bound in a stored function. 
Prm1.Value = 7839
Prm2.Value = 0
' Enable PLSQLRSet property
Cmd.Properties("PLSQLRSet") = TRUE 
' Stored Functions returning resultsets must be called using the 
' ODBC escape sequence for calling stored functions. 
Cmd.CommandText = "{CALL Employees.GetDept(?, ?)}"
```

```
' Get the rowset
Set Rst3 = Cmd.Execute 
' Disable PLSQLRSet
Cmd.Properties ("PLSQLRSet") = FALSE
' Clean up
Rst1.Close
Rst2.Close
Rst3.Close
```
#### <span id="page-34-1"></span><span id="page-34-0"></span>**Statement Caching**

Statement caching eliminates the need to parse each SQL or PL/SQL statement before execution, by caching server cursors created during the initial statement execution. Subsequent executions of the same statement can reuse the parsed information from the cursor, and then execute the statement without reparsing, for better performance.

To see performance gains from statement caching, Oracle recommends caching only those statements that will be repeatedly executed. Furthermore, SQL or PL/SQL statements should use parameters rather than literal values. This will enable you to take full advantage of statement caching. This is because parsed information from parameterized statements can be reused, even if the parameter values change in subsequent executions. However, if the literal values in the statements are different, the parsed information cannot be reused unless the subsequent statements also have the same literal values.

#### **StmtCacheSize Connection String Attribute**

This attribute enables or disables OraOLEDB statement caching. By default, this attribute is set to 10 (enabled). If it is set to a value greater than 0, OraOLEDB statement caching is enabled and the value specifies the maximum number of statements that can be cached for a connection.

After a connection has been cached to the specified maximum cache size, the cursor least recently used is freed to make room to cache the newly-created cursor. This value should not be greater than the value of the OPEN\_CURSORS parameter set in the init.ora database configuration file.

#### **AddToStmtCache Command Property**

This property is relevant only when statement caching is enabled. If statement caching is enabled and this property is set to true (default), then statements are added to the cache when they are executed. If statement caching is disabled or if this property is set to false, then the executed statement is not cached.

#### **Enabling Statement Caching Through the Registry**

To enable statement caching by default for all OraOLEDB applications running in a system without changing the application, set the registry key of \\HKEY\_LOCAL\_ MACHINE\SOFTWARE\ORACLE\KEY\_*HOMENAME*\OLEDB\StmtCacheSize to a value greater than 0. Here, *HOMENAME* refers to the appropriate Oracle home. This value specifies the number of cursors that are to be cached on the server. By default, it is set to 10.

#### **Connections and Statement Caching**

Statement caching is managed separately for each connection. Therefore, for running the same statement on different connections, you need to parse once for each connection and cache a separate cursor for each connection.

#### <span id="page-35-4"></span><span id="page-35-3"></span><span id="page-35-0"></span>**Metadata Caching**

This feature minimizes the retrieval of metadata for SELECT statements by caching the metadata during the initial statement execution. Subsequent executions of the same statement can reuse the cached metadata information for better performance. To see performance gains from metadata caching, Oracle recommends caching only those statements that are executed repeatedly.

**Note:** Metadata caching is managed separately for each connection. Therefore, to run the same statement on different connections, the metadata must be cached once for each connection.

#### **Enabling Metadata Caching Through the Connection String Attribute** The

MetaDataCacheSize attribute enables or disables OraOLEDB metadata caching. If it is set to a value greater than 0, OraOLEDB metadata caching is enabled and the value specifies the maximum number of statements for which the metadata can be cached for a connection. By default, this attribute is set to 10.

**Enabling Metadata Caching Through the Registry** To enable metadata caching by default for all OraOLEDB applications running in a system, without changing the application, set the following registry key to a value greater than 0. By default, it is set to 10.

<span id="page-35-6"></span>\\HKEY\_LOCAL\_MACHINE\SOFTWARE\ORACLE\KEY\_ *HOMENAME*\OLEDB\MetaDataCacheSize

### <span id="page-35-2"></span><span id="page-35-1"></span>**Rowsets**

This section discusses using Rowsets with OraOLEDB.

#### <span id="page-35-5"></span>**To Create Rowsets**

OraOLEDB supports IOpenRowset::OpenRowset and ICommand::Execute for creating rowsets.

#### <span id="page-35-8"></span>**To Create Rowsets with IOpenRowset::OpenRowset**

When using IOpenRowset::OpenRowset, note the following guidelines:

- The pTableID parameter must contain a DBID structure that specifies a base table or a view.
- The DBID structure's eKind member must be set to DBKIND\_GUID\_NAME, DBKIND\_NAME, or DBKIND\_PGUID\_NAME.
- The DBID structure's uName member must specify the base table or view name as a Unicode character string. It cannot be NULL.
- The pIndexID parameter of OpenRowset must be NULL.

#### <span id="page-35-7"></span>**To Create Rowsets with ICommand::Execute**

OraOLEDB supports SQL SELECT statements that return rowsets. OraOLEDB also supports returning rowsets from PL/SQL stored procedures and functions.

By default, ADO creates a nonupdatable rowset from a command object. An updatable rowset can be created by setting the Updatability and IRowsetChange properties on the command object. The Updatability property can be set to the following values:

| <b>Value</b>   | <b>Description</b>         |
|----------------|----------------------------|
| 1              | update                     |
| $\mathfrak{D}$ | delete                     |
| 3              | update and delete          |
| 4              | insert                     |
| 5              | insert and update          |
| 6              | insert and delete          |
| 7              | insert, delete, and update |

*Table 2–2 Possible Values for Updatability Property*

The following ADO code sample sets the Updatability property on a command object to allow insert, delete, and update operations on the rowset object.

```
Dim Cmd As New ADODB.Command
Dim Rst As New ADODB.Recordset
Dim Con As New ADODB.Connection
...
Cmd.ActiveConnection = Con
Cmd.CommandText = "SELECT * FROM emp"
Cmd.CommandType = adCmdText
cmd.Properties("IRowsetChange") = TRUE
Cmd.Properties("Updatability") = 7
' creates an updatable rowset
Set Rst = cmd.Execute
```
#### <span id="page-36-1"></span><span id="page-36-0"></span>**Updatability**

OraOLEDB supports both immediate and deferred update mode. However, insert and update operations cannot be deferred when the operation changes a nonscalar column, such as LONG, BLOB, or CLOB. When nonscalar column values are changed in a deferred update mode, the entire row is transmitted to the database as though the operation was in an immediate update mode. In addition, these operations cannot be undone with the Undo method (ADO) or IRowsetUpdate:: Undo(). However, if they are in a transaction, they can be rolled back with RollbackTrans method (ADO) or ITransactionLocal::Abort().

Rowsets created using queries with joins are updatable by OraOLEDB only with the Client Cursor Engine enabled. C/C++ OLE DB consumers must enable this service to make these rowsets updatable. ADO consumers must specify the CursorLocation as adUseClient to make these rowsets updatable.

#### For example:

```
Dim objCon As New ADODB.Connection
Dim objRst As New ADODB.Recordset
objCon.Provider = "OraOLEDB.Oracle"
objCon.Open "MyOraDb", "scott", "tiger"
objRst.CursorLocation = adUseClient 'ADO Client Cursor
objRst.Open "select ename, dname " & _
        "from emp, dept " & _
        "where emp.deptno = dept.deptno", _
        objCon, adOpenStatic, adLockOptimistic, adCmdText
```
'Recordset created is updatable. Please note that CursorLocation

'needs to be explicitly set to adUseClient for this join recordset 'to be updatable.

#### <span id="page-37-7"></span><span id="page-37-0"></span>**Server Data on Insert Property**

If DBPROP\_SERVERDATAONINSERT (Server Data on Insert) is set to TRUE using OraOLEDB, the consumer can obtain defaults, sequences, and triggered column values from newly inserted and updated rows, if the insert and update operations are made through the rowset.

Having DBPROP\_SERVERDATAONINSERT set to TRUE may degrade performance for both insert and update executions using a rowset because OraOLEDB fetches row data from the database for the newly inserted and updated row. However, if DBPROP\_ SERVERDATAONINSERT is set to its default value of FALSE, only the explicitly provided values for insert and update operations are returned when column values are requested for those rows.

If the base table from which the rowset was created does not contain any defaults, sequences, or triggers, then it is highly recommended that DBPROP\_ SERVERDATAONINSERT retain its default value of FALSE.

The DBPROP\_SERVERDATAONINSERT property does not affect the performance of insert and update operations using the command object.

#### <span id="page-37-10"></span><span id="page-37-1"></span>**To Search for Rows with IRowsetFind::FindNext**

OraOLEDB only supports searches performed on CHAR, DATE, FLOAT, NUMBER, RAW, and VARCHAR2 columns. Otherwise, DB\_E\_NOTSUPPORTED is returned.

When a search is done with a NULL value, only the DBCOMPAREOPS\_EQ and DBCOMPAREOPS\_NE compare operations are supported. Otherwise, DB\_E\_ NOTSUPPORTED is returned.

#### <span id="page-37-6"></span><span id="page-37-3"></span><span id="page-37-2"></span>**OraOLEDB-Specific Connection String Attributes for Rowsets**

OraOLEDB-specific connection string attributes which affect the performance of the rowset are:

- <span id="page-37-4"></span>CacheType - specifies the type of caching used by the provider to store rowset data. OraOLEDB provides two caching mechanisms:
	- Memory The provider stores all the rowset data in-memory. This caching mechanism provides better performance at the expense of higher memory utilization. The default is Memory.
	- File The provider stores all the rowset data on disk. This caching mechanism limits memory consumption at the expense of performance.
- <span id="page-37-5"></span>ChunkSize - This attribute specifies the size, in bytes, of the data in LONG and LONG RAW columns fetched and stored in the provider cache. Providing a high value for this attribute improves performance, but requires more memory to store the data in the rowset. Valid values are 1 to 65535. The default is 100.
- <span id="page-37-9"></span>FetchSize - specifies the number of rows the provider will fetch at a time (fetch array). It must be set on the basis of data size and the response time of the network. If the value is set too high, then this could result in more wait time during the execution of the query. If the value is set too low, then this could result in many more round trips to the database. Valid values are 1 to 429,496, and 296. The default is 100.
- <span id="page-37-8"></span>DeferUpdChk - The DeferUpdChk attribute specifies whether or not to defer the updateability check. This supports updating ADO read-only disconnected

rowsets. Valid values are 0 (FALSE) and 1 (TRUE). The default is FALSE, which implies that OraOLEDB does not defer the check. If this attribute is not provided at the connection time, then the default registry value is used.

The default attribute values are set in the registry. For more information, see ["Default](#page-24-0)  [Attribute Values" on page 2-7.](#page-24-0) The following ADO code example overrides the default attribute values:

```
Dim con As ADODB.Connection
Set con = NEW ADODB.Connection
con.ConnectionString = "Provider=OraOLEDB.Oracle;User ID=scott;" & _
                           "Password=tiger;Data Source=MyOraDB;" & _
                           "FetchSize=200;CacheType=File;"
```
con.Open

#### <span id="page-38-7"></span><span id="page-38-5"></span><span id="page-38-0"></span>**Tips for ADO Programmers**

Setting the ADO Rowset property LockType to adLockPessimistic is not supported by Oracle Provider for OLE DB. If LockType is set to adLockPessimistic, then OraOLEDB behaves similar to when set as adLockOptimistic. This behavior occurs because OraOLEDB does not perform explicit locks on the rows being modified. However, when new data is submitted to the database, the database only performs the update if the rowset data was not already updated by another user, which means that dirty writes are not allowed. LockType values adLockReadOnly, adLockBatchOptimistic, and adLockOptimistic are supported by OraOLEDB.

<span id="page-38-3"></span>Setting ADO Rowset property CursorType to adOpenKeyset or adOpenDynamic is not supported by Oracle Provider for OLE DB. OraOLEDB does not support either of the two as Oracle supports *Statement Level Read Consistency*, which ensures that the data returned by a query contains only committed data as of the time the query was executed. CursorType values adOpenStatic and adOpenForwardOnly are supported by OraOLEDB.

#### <span id="page-38-6"></span><span id="page-38-1"></span>**Schema Rowsets**

The schema rowsets available through Oracle Provider for OLE DB are:

- DBSCHEMA\_COLUMNS
- DBSCHEMA INDEXES
- DBSCHEMA SCHEMATA
- DBSCHEMA VIEWS
- DBSCHEMA\_TABLES
- DBSCHEMA\_PROVIDER\_TYPES (forward scroll only)
- DBSCHEMA\_FOREIGN\_KEYS
- DBSCHEMA\_PRIMARY\_KEYS
- DBSCHEMA PROCEDURES
- <span id="page-38-4"></span>DBSCHEMA PROCEDURE PARAMETERS

#### <span id="page-38-2"></span>**Date Formats**

The date format for the Oracle session cannot be set using the ALTER SESSION SET NLS\_DATE\_FORMAT command. In Visual Basic, date formats are controlled by the Regional Settings properties in Windows Control Panel. For more information on Visual Basic date formats, refer to your Visual Basic documentation.

For Oracle Provider for OLE DB, if the Connection property UseSessionFormat is FALSE, which is a default value, then NLS\_DATE\_FORMAT is fixed for the session to 'YYYY-MM-DD HH24:MI:SS' by the provider. If you pass the date to Oracle Database as a string, the date must be in the 'YYYY-MM-DD  $HH24:MI:SS'$  format. If UseSessionFormat is TRUE, then NLS\_DATE\_FORMAT is not fixed by Oracle Provider for OLE DB and the default session NLS\_DATE\_FORMAT is used. For example:

SELECT \* FROM EMP WHERE HIREDATE > '1981-06-15 17:32:12'

To use a different format, you need to use the SQL function, TO\_DATE(), to specify the format for dates passed as strings. For example:

SELECT \* FROM EMP WHERE HIREDATE > TO\_DATE('15-JUN-81', 'DD-MON-YY')

However, for dates passed as parameters, the date format is controlled by ADO, which is controlled by the Regional Settings in Windows Control Panel. In this case, TO\_ DATE() should not be used. For example:

```
Private Sub Command1_Click()
  Dim objCon As New ADODB.Connection
  Dim objCmd As New ADODB.Command
  Dim objRst As New ADODB.Recordset
  Dim pDate As New ADODB.Parameter
   objCon.Provider = "OraOLEDB.Oracle"
   objCon.Open "MyOraDb", "scott", "tiger"
   Set pDate = objCmd.CreateParameter("pDate", adDate, adParamInput)
   objCmd.Parameters.Append pDate
   objCmd.CommandText = _
          "SELECT * FROM EMP WHERE HIREDATE > ?"
   objCmd.ActiveConnection = objCon
  objCmd.CommandType = adCmdText
  pDate.Value = "06/15/1981"
  Set objRst = objCmd.Execute
 ...
End Sub
```
#### <span id="page-39-2"></span><span id="page-39-0"></span>**Case of Object Names**

The names of all objects (tables, columns, views, and so forth) in Oracle Database are case-sensitive. This allows the two objects EMP and emp to exist in the same namespace in the database.

The query, SELECT ename FROM emp, executes correctly even though the table name is EMP (all uppercase) in the database. However, if you want to specify object names in mixed case, you can do so by enclosing the name in double quotes. For example:

```
SELECT ename FROM "Emp"
```
<span id="page-39-3"></span>will execute successfully if the table name in the database is Emp. Double quotes preserve the case of the object names in Oracle Database.

### <span id="page-39-1"></span>**LOB Support**

The ISequentialStream interface is supported for all LONG, LONG RAW, and LOB (BLOB, CLOB, NCLOB, and BFILE) columns. The consumer can use this interface to read and write to all the LOB columns, except BFILE which is read-only. To have read and write access to these columns, the SELECT SQL statement used to create the rowset should not contain a join.

> **Note:** Although most of the LOB columns in an Oracle Database support up to 4 GB of data storage, ADO limits the maximum column size to 2 GB.

Columns having the BFILE data type are not updatable in the Rowset interface. However, these columns can be updated using the command interface, if the update is limited to modifying the directory and name of the external file pointed to by the BFILE column. For example:

INSERT INTO topomaps (areanum, topomap) VALUES (158, BFILENAME('mapdir', 'topo158.tps'))

<span id="page-40-4"></span>For more information on LOBs, see *Oracle Database SecureFiles and Large Objects Developer's Guide*.

#### <span id="page-40-3"></span><span id="page-40-0"></span>**Unicode Support**

OraOLEDB supports the Unicode character set. Using this feature, consumers can use OraOLEDB to access data in multiple languages on the same client computer. It can be especially useful in creating global Internet applications supporting as many languages as the Unicode standard entails. For example, you can write a single Active Server Page (ASP) application that accesses an Oracle9*i* Database to dynamically generate contents in Japanese, Arabic, English, Thai, and so on.

#### <span id="page-40-1"></span>**Types of Unicode Encoding**

The Oracle Databases store the Unicode data in the UTF8 encoding scheme, which is an ASCII compatible multibyte encoding of Unicode. Microsoft Windows 2000 use the UCS2 encoding, which is a 2-byte fixed-width encoding scheme. OraOLEDB transparently converts the data between the two encoding schemes allowing the consumers to deal with only UCS2.

**Note:** The Unicode support is transparent to ADO consumers. OLE DB consumers using  $C$  or  $C_{++}$  need to explicitly specify DBTYPE\_WSTR in their data type bindings when Unicode data in involved.

#### <span id="page-40-2"></span>**How Oracle Unicode Support Works**

OraOLEDB works in two modes, Unicode mode and nonUnicode mode. When the client character set is not a superset of the server character set or the database character set is a multibyte character set, OraOLEDB automatically enables the Unicode mode. In this mode, OraOLEDB stores the data in its cache in the UCS2 encoding scheme. The user should ensure that the database's character set is UTF8 to prevent any data loss.

If the client character set is a superset of the server's, then the provider operates in the nonUnicode mode. This mode provides slightly better performance as it does not have to deal with larger character buffers required by the UCS2 encoding.

The detection of the client's and the server's character set is performed during logon.

**Note:** OraOLEDB no longer requires the client character set to be set to UTF8 to enable the Unicode mode. The provider still supports such setups but no longer requires it.

See ["Data Type Mappings in Rowsets and Parameters" on page A-1](#page-48-2) for further information.

#### <span id="page-41-0"></span>**Unicode Support Setup**

To prevent any data loss, the database character set should be UTF8. Other than this, there is no other setup required for Unicode support.

**Database Setup** You must ensure that the Oracle Database is configured to store the data in the UTF8 character set. The character set configuration is typically specified during database creation. To check the character set setting of your database, execute the following query in SQL\*Plus:

SQL> SELECT parameter, value FROM nls\_database\_parameters WHERE parameter = 'NLS\_CHARACTERSET';

If the character set of your database is not UTF8, you need to create a new database with the UTF8 character set and import your data into it. See *Oracle Database Administrator's Guide* for more information.

**See Also:** *Oracle Database Globalization Support Guide* for general information

### <span id="page-41-2"></span><span id="page-41-1"></span>**Errors**

OLE and COM objects report errors through the HRESULT return code of the object member functions. An OLE/COM HRESULT return code is a bit-packed structure. OLE provides macros that dereference structure members. OraOLEDB exposes IErrorLookup to retrieve information about an error.

All objects support extended error information. For this, the consumer must instantiate the OLE DB Extended Error object followed by calling the method GetErrorDescription() to get the error text.

```
// Instantiate OraOLEDBErrorLookup and obtain a pointer to its
// IErrorLookup interface
CoCreateInstance(CLSID_OraOLEDBErrorLookup, NULL, CLSCTX_INPROC_SERVER,
                 IID_IErrorLookup, (void **)&pIErrorLookup)
//Call the method GetErrorDescription() to get the full error text
pIErrorLookup->GetErrorDescription()
```
#### The OraOLEDB provider returns the entire error stack in one text block.

For ADO users, the following example applies:

```
Dim oerr As ADODB.Error
For Each oerr in con.Errors
     MsgBox "Error: " & oerr.Description & vbCrLf _
         & "Source: " & oerr.Source
Next
```
### <span id="page-42-3"></span><span id="page-42-0"></span>**OLEDB.NET Data Provider Compatibility**

<span id="page-42-4"></span>The OLE DB .NET Data Provider can utilize OraOLEDB as the OLE DB Provider for accessing Oracle Database.

To make OraOLEDB compatible with OLE DB .NET Data Provider, set the connection string attribute OLEDB.NET to True.

Setting the OLEDB. NET attribute to False disables .NET compatibility.

<span id="page-42-7"></span>**Note:** The OLEDB.NET connection string attribute must not be used in ADO applications.

#### <span id="page-42-1"></span>**Using the OLEDB.NET Attribute in a Connection String**

When using OraOLEDB with the OLE DB. NET Data Provider, the OLEDB. NET connection attribute must be set to True as shown in the following examples:

```
// in VB.NET
Dim con As New OleDbConnection()
con.ConnectionString = "Provider=OraOLEDB.Oracle;User Id=scott;" & _
      "Password=tiger;Data Source=Oracle;OLEDB.NET=True;"
con.Open
// in C#
...
OleDbConnection con = new OleDbConnection();
con.ConnectionString = "Provider=OraOLEDB.Oracle;User Id=scott;" +
      "Password=tiger;Data Source=Oracle;OLEDB.NET=true;"
con.Open();
...
```
#### <span id="page-42-2"></span>**Using OraOLEDB Custom Properties**

ADO allows OraOLEDB provider-specific properties to be set at the object level. The OraOLEDB-specific properties SPPrmsLOB and NDatatype can be set as connection string attributes as well as at the command-object level. The StmtCacheSize property can be set as a connection string attribute and the AddToStmtCache property can be set at the command object level. The following example shows the setting of properties at the command level:

```
// in VB
Dim cmd as new ADODB.Command
...
cmd.Properties("SPPrmsLOB") = True
cmd.Properties("NDatatype") = True
cmd.Properties("AddToStmtCache") = True
...
```
However, the OLEDB.NET Data Provider cannot expose OLE DB provider-specific properties at the object level. Therefore, the SPPrmsLOB and NDatatype properties can only be set as connection string attributes and AddToStmtCache property is not supported when OraOLEDB is used by OLE DB .NET Data Provider:

// in VB.NET Dim con As New OleDbConnection()

```
con.ConnectionString = "Provider=OraOLEDB.Oracle;User Id=scott;" & _
      "Password=tiger;Data Source=Oracle;OLEDB.NET=True;" & _
      "SPPrmsLOB=False;NDatatype=False;"
con.Open()
```
Both SPPrmsLOB and NDatatype connection string attributes are set to False by default if they are not specified.

Setting either of these connection string attributes to True incurs additional processing overhead when executing commands with parameters. For this reason, before setting either attribute to True, see ["OraOLEDB Custom Properties for](#page-28-3)  [Commands" on page 2-11.](#page-28-3)

#### <span id="page-43-6"></span><span id="page-43-3"></span><span id="page-43-0"></span>**Updating Oracle with DataTable Changes**

In order for the OleDbDataAdapter.Update() method to properly update Oracle Database with changes made in DataTable, which must contain a primary key of a database table. If the database table does not contain a primary key, the ROWID must be selected explicitly when populating DataTable, so that the ROWID can be used to uniquely identify a row when updating a row in the database.

Do not select the ROWID from database tables that contains a primary key. If ROWID is selected along with a primary key, ROWID will be the only column marked as the primary key.

<span id="page-43-7"></span>**See Also:** For further information on using the OLE DB .NET Data Provider

- Microsoft .NET Documentation
- <span id="page-43-5"></span>Microsoft .NET Framework Class Library

## <span id="page-43-1"></span>**Using OraOLEDB with Visual Basic**

The following simple example illustrates how to use Oracle Provider for OLE DB with ADO in Visual Basic 6.0 to connect to an Oracle Database and execute PL/SQL stored procedures and functions.

### <span id="page-43-2"></span>**Setting Up the Oracle Database**

This example assumes that the Oracle Database has the demonstration table EMP under the user account scott. The scott account is included in the Oracle starter database. If the account does not exist on your database, create the account before running the sample program. If your database does not contain the emp table, then you can use the demobld.sql script to create the demonstration tables.

<span id="page-43-4"></span>This example also uses *exampledb* as the database network alias when connecting to the Oracle Database. You must change this network alias to match your system.

#### **Step 1 Build the Sample Tables:**

- **1.** Start SQL\*Plus.
- **2.** Connect as username scott with the password tiger.
- **3.** Run the demobld.sql script:

SQL> @*ORACLE\_BASE\ORACLE\_HOME*\sqlplus\demo\demobld.sql;

After the emp table has been created in the scott account, you need to create the PL/SQL package that contains the stored procedure and function that are run in the Visual Basic example.

#### **Step 2 Create the PL/SQL package:**

- **1.** Connect as username scott with the password tiger.
- **2.** Create the PL/SQL packages shown in ["PL/SQL Package" on page 2-15](#page-32-2).

**Note:** When creating PL/SQL packages the / character is used as a terminator and must be added on a separate line following each CREATE PACKAGE...END block.

#### <span id="page-44-0"></span>**Setting Up the Visual Basic Project**

After the Oracle Database setup is completed, you can create the Visual Basic 6.0 project.

- **1.** Start Visual Basic 6.0 and create a new project.
- **2.** Make sure that the Microsoft ActiveX Data Objects 2.1 Library and Microsoft ActiveX Data Objects Recordset 2.1 Library are included as Project References.

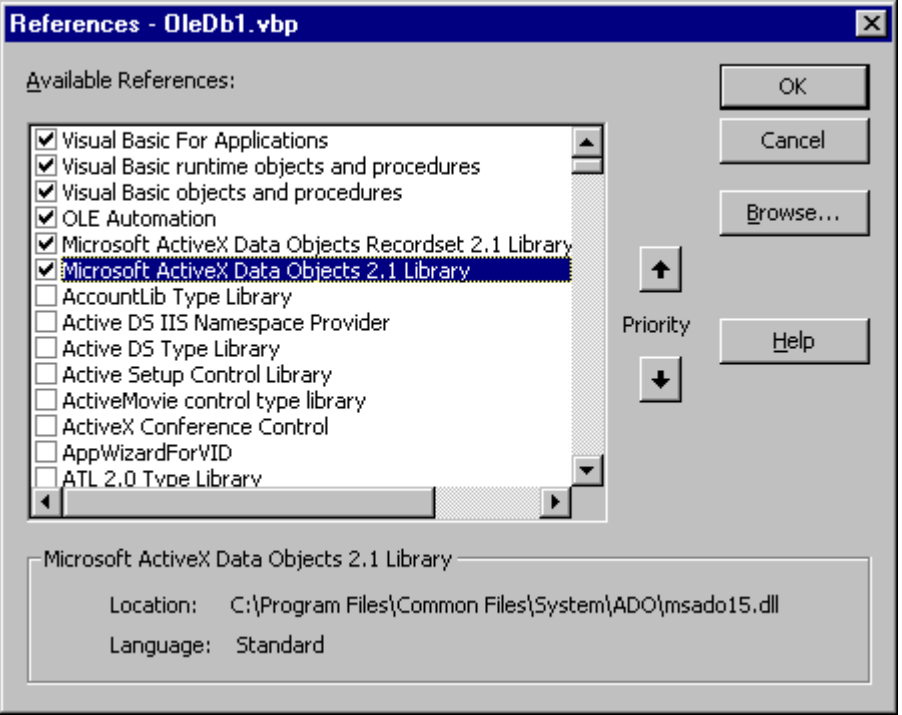

**3.** Add two command buttons to the form. One of the buttons will run the code to execute the PL/SQL procedure GetEmpRecords. The other will run the code to execute the PL/SQL function GetDept.

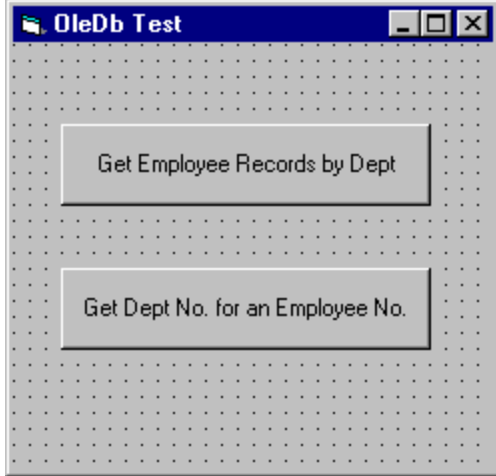

**4.** Add the following code to the Click subroutine of the button that will run the code to execute the PL/SQL procedure GetEmpRecords.

```
Dim Oracon As ADODB.Connection
Dim recset As New ADODB.Recordset
Dim cmd As New ADODB.Command
Dim param1 As New ADODB.Parameter
Dim param2 As New ADODB.Parameter
Dim objErr As ADODB.Error
Dim Message, Title, Default, EmpNoValue
Message = "Enter an employee number (5000 - 9000)"
Title = "Choose an Employee"
Default = "7654"On Error GoTo err_test
EmpNoValue = InputBox(Message, Title, Default)
If EmpNoValue = "" Then Exit Sub
If EmpNoValue < 5000 Or EmpNoValue > 9000 Then EmpNoValue = 7654
Set Oracon = CreateObject("ADODB.Connection")
Oracon.ConnectionString = "Provider=OraOLEDB.Oracle;" & _
                           "Data Source=exampledb;" & _
                           "User ID=scott;" & _
                           "Password=tiger;"
Oracon.Open
Set cmd.ActiveConnection = Oracon
Set param1 = cmd.CreateParameter("param1", adSmallInt, adParamInput, ,
                                  EmpNoValue)
cmd.Parameters.Append param1
Set param2 = cmd.CreateParameter("param2", adSmallInt, adParamOutput)
cmd.Parameters.Append param2
' Enable PLSQLRSet property
Cmd.Properties ("PLSQLRSet") = TRUE 
cmd.CommandText = "{CALL Employees.GetDept(?, ?)}"
Set recset = cmd.Execute
' Disable PLSQLRSet property
Cmd.Properties ("PLSQLRSet") = FALSE
```

```
MsgBox "Number: " & EmpNoValue & " Dept: " & recset.Fields("deptno").Value
Exit Sub
err_test:
    MsgBox Error$
     For Each objErr In Oracon.Errors
       MsgBox objErr.Description
     Next
     Oracon.Errors.Clear
     Resume Next
```
**5.** Add the following code to the Click subroutine of the button that will run the code to execute the PL/SQL function GetDept.

```
Dim Oracon As ADODB.Connection
Dim recset As New ADODB.Recordset
Dim cmd As New ADODB.Command
Dim param1 As New ADODB.Parameter
Dim param2 As New ADODB.Parameter
Dim objErr As ADODB.Error
Dim Message, Title, Default, DeptValue
Message = "Enter a department number (10, 20, or 30)"
Title = "Choose a Department"
Default = "30"On Error GoTo err_test
DeptValue = InputBox(Message, Title, Default)
If DeptValue = "" Then Exit Sub
If DeptValue < 10 Or DeptValue > 30 Then DeptValue = 30
Set Oracon = CreateObject("ADODB.Connection")
Oracon.ConnectionString = "Provider=OraOLEDB.Oracle;" & _
                           "Data Source=exampledb;" & _
                           "User ID=scott;" & _
                           "Password=tiger;" 
Oracon.Open
Set cmd = New ADODB.Command
Set cmd.ActiveConnection = Oracon
Set param1 = cmd.CreateParameter("param1", adSmallInt, adParamInput, ,
                                 DeptValue)
cmd.Parameters.Append param1
Set param2 = cmd.CreateParameter("param2", adSmallInt, adParamOutput)
cmd.Parameters.Append param2
' Enable PLSQLRSet property
Cmd.Properties ("PLSQLRSet") = TRUE 
cmd.CommandText = "{CALL Employees.GetEmpRecords(?, ?)}"
Set recset = cmd.Execute
' Disable PLSQLRSet property
Cmd.Properties ("PLSQLRSet") = FALSE 
Do While Not recset.EOF
   MsgBox "Number: " & recset.Fields("empno").Value & " Name: " &
   recset.Fields("ename").Value & " Dept: " & recset.Fields("deptno").Value
   recset.MoveNext
Loop
```
Exit Sub err\_test: MsgBox Error\$ For Each objErr In Oracon.Errors MsgBox objErr.Description Next Oracon.Errors.Clear Resume Next

**6.** Run the project and check the results. For example, if you choose the Get Employee Records by Dept button, then you would see a dialog box requesting that you enter a department number.

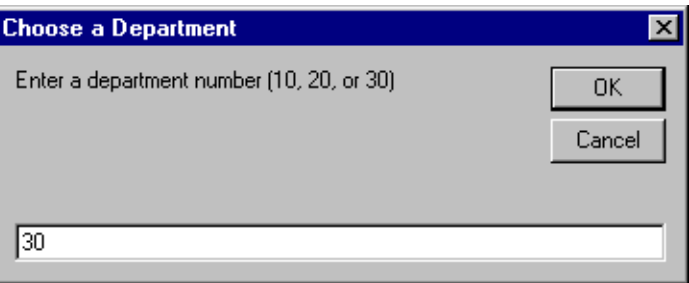

After you have entered a department number and clicked **OK**, another dialog box displays employee names and numbers from that department.

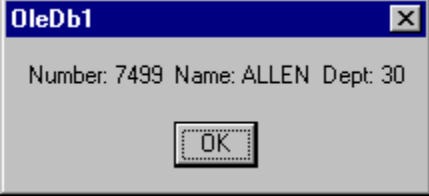

<span id="page-48-3"></span><span id="page-48-0"></span>**A**

# **Provider-Specific Information**

<span id="page-48-8"></span>This appendix describes OLE DB information that is specific to Oracle Provider for OLE DB. For generic OLE DB information that includes a detailed listing of all OLE DB properties and interfaces, see the Microsoft *OLE DB Programmer's Reference Guide*.

This appendix contains these topics:

- [Data Type Mappings in Rowsets and Parameters](#page-48-1)
- [Properties Supported](#page-49-0)
- **[Interfaces Supported](#page-55-1)**
- [MetaData Columns Supported](#page-57-3)
- [OraOLEDB Tracing](#page-58-0)

## <span id="page-48-2"></span><span id="page-48-1"></span>**Data Type Mappings in Rowsets and Parameters**

<span id="page-48-6"></span>This section lists the data type mapping between Oracle data types and OLE DB-defined types. Oracle Provider for OLE DB represents Oracle data types by using certain OLE DB-defined data types in the rowset as well as in parameters. OLE DB-defined types are also mapped to an Oracle data type when creating tables.

<span id="page-48-7"></span>Each Oracle data type is mapped to a specific OLE DB data type, as shown in [Table A–1.](#page-48-5) This correspondence is used when data type information is retrieved from an Oracle Database.

<span id="page-48-5"></span>

| <b>Oracle Data Type</b>   | OLE DB Data Type -<br><b>Regular (NonUnicode) Mode</b> | <b>OLE DB Data Type -</b><br><b>Unicode Mode</b> |
|---------------------------|--------------------------------------------------------|--------------------------------------------------|
| <b>BFILE</b>              | DBTYPE BYTES                                           | DBTYPE BYTES                                     |
| BINARY FLOAT              | DBTYPE R4                                              | DBTYPE R4                                        |
| BINARY DOUBLE             | DBTYPE R8                                              | DBTYPE R8                                        |
| <b>BLOB</b>               | DBTYPE BYTES                                           | DBTYPE BYTES                                     |
| <b>CHAR</b>               | DBTYPE STR                                             | DBTYPE WSTR                                      |
| <b>CLOB</b>               | DBTYPE STR                                             | DBTYPE WSTR                                      |
| <b>DATE</b>               | DBTYPE DBTIMESTAMP                                     | DBTYPE DBTIMESTAMP                               |
| FLOAT                     | DBTYPE R8                                              | DBTYPE R8                                        |
| INTERVAL DAY TO<br>SECOND | DBTYPE_STR                                             | DBTYPE WSTR                                      |

<span id="page-48-4"></span>*Table A–1 Data Type Mappings*

| <b>Oracle Data Type</b>                              | OLE DB Data Type -<br><b>Regular (NonUnicode) Mode</b> | OLE DB Data Type -<br><b>Unicode Mode</b> |
|------------------------------------------------------|--------------------------------------------------------|-------------------------------------------|
| INTERVAL YEAR TO<br>MONTH                            | DBTYPE STR                                             | DBTYPE WSTR                               |
| LONG                                                 | DBTYPE STR                                             | DBTYPE WSTR                               |
| LONG RAW                                             | BTYPE BYTES                                            | DBTYPE BYTES                              |
| NCHAR                                                | DBTYPE STR                                             | DBTYPE WSTR                               |
| <b>NCLOB</b>                                         | DBTYPE STR                                             | DBTYPE_WSTR                               |
| <b>NUMBER</b>                                        | DBTYPE VARNUMERIC                                      | DBTYPE VARNUMERIC                         |
| NUMBER $(p, s)$                                      | DBTYPE NUMERIC                                         | DBTYPE NUMERIC                            |
| NVARCHAR2                                            | DBTYPE STR                                             | DBTYPE WSTR                               |
| <b>RAW</b>                                           | DBTYPE BYTES                                           | DBTYPE BYTES                              |
| ROWID                                                | DBTYPE_STR                                             | DBTYPE STR                                |
| TIMESTAMP                                            | DBTYPE DBTIMESTAMP                                     | DBTYPE DBTIMESTAMP                        |
| TIMESTAMP WITH TIME<br>ZONE                          | DBTYPE DBTIMESTAMP                                     | DBTYPE DBTIMESTAMP                        |
| TIMESTAMP WITH LOCAL DBTYPE_DBTIMESTAMP<br>TIME ZONE |                                                        | DBTYPE DBTIMESTAMP                        |
| <b>VARCHAR</b>                                       | DBTYPE_STR                                             | DBTYPE WSTR                               |

*Table A–1 (Cont.) Data Type Mappings*

## <span id="page-49-0"></span>**Properties Supported**

<span id="page-49-6"></span>This section lists the properties supported by Oracle Provider for OLE DB. The read/write status and initial values are noted.

- [Data Source Properties](#page-49-1)
- [DataSourceInfo Properties](#page-49-2)
- [Initialization and Authorization Properties](#page-51-0)
- **[Session Properties](#page-52-0)**
- <span id="page-49-4"></span>**[Rowset Properties](#page-52-1)**

### <span id="page-49-1"></span>**Data Source Properties**

[Table A–2](#page-49-3) lists data source properties.

#### <span id="page-49-3"></span>*Table A–2 DBPROPSET\_DATASOURCE Properties*

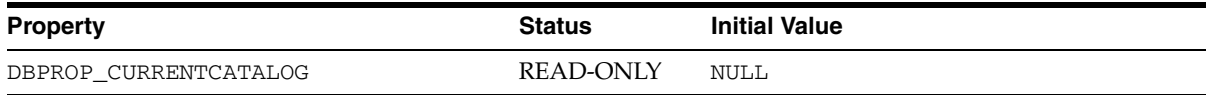

### <span id="page-49-2"></span>**DataSourceInfo Properties**

<span id="page-49-5"></span>[Table A–3](#page-50-0) lists DataSourceInfo properties.

<span id="page-50-0"></span>*Table A–3 DBPROPSET\_DATASOURCEINFO Properties*

| <b>Property</b>                    | <b>Status</b>    | <b>Initial Value</b>                              |
|------------------------------------|------------------|---------------------------------------------------|
| DBPROP_ACTIVESESSIONS              | READ-ONLY        | 0, Unlimited sessions                             |
| DBPROP_ASYNCTXNABORT               | READ-ONLY        | VARIANT_FALSE                                     |
| DBPROP_ASYNCTXNCOMMIT              | READ-ONLY        | VARIANT_FALSE                                     |
| DBPROP_BYREFACCESSORS              | READ-ONLY        | VARIANT_TRUE                                      |
| DBPROP_CATALOGLOCATION             | READ-ONLY        | DBPROPVAL CL END                                  |
| DBPROP_CATALOGTERM                 | <b>READ-ONLY</b> | "Database link"                                   |
| DBPROP_CATALOGUSAGE                | READ-ONLY        | DBPROPVAL_CU_DML_STATEMENTS                       |
| DBPROP_COLUMNDEFINITION            | READ-ONLY        | DBPROPVAL_CD_NOTNULL                              |
| DBPROP_CONCATNULLBEHAVIOR          | READ-ONLY        | DBPROPVAL_CB_NON_NULL                             |
| DBPROP_CONNECTIONSTATUS            | READ-ONLY        | DBPROPVAL_CS_INITIALIZED                          |
| DBPROP_DATASOURCENAME              | READ-ONLY        | "", set at run time                               |
| DBPROP_DATASOURCEREADONLY          | READ-ONLY        | VARIANT FALSE                                     |
| DBPROP_DBMSNAME                    | READ-ONLY        | "", set at run time                               |
| DBPROP_DBMSVER                     | READ-ONLY        | set at run time                                   |
| DBPROP_DSOTHREADMODEL              | READ/WRITE       | DBPROPVAL_RT_FREETHREAD                           |
| DBPROP_GROUPBY                     | READ-ONLY        | DBPROPVAL_GB_CONTAINS_SELECT                      |
| DBPROP_HETEROGENEOUSTABLES         | READ-ONLY        | DBPROPVAL_HT_DIFFERENT_CATALOGS                   |
| DBPROP_IDENTIFIERCASE              | READ-ONLY        | DBPROPVAL_IC_UPPER                                |
| DBPROP_MAXINDEXSIZE                | READ-ONLY        | 0, limit unknown - depends on block size          |
| DBPROP_MAXOPENCHAPTERS             | READ-ONLY        | 0, not supported                                  |
| DBPROP_MAXORSINFILTER              | READ-ONLY        | 0, not supported                                  |
| DBPROP_MAXROWSIZE                  | READ-ONLY        | 0, no limit                                       |
| DBPROP_MAXROWSIZEINCLUDESBLOB      | READ-ONLY        | VARIANT_FALSE                                     |
| DBPROP_MAXSORTCOLUMNS              | READ-ONLY        | 0, not supported                                  |
| DBPROP_MAXTABLESINSELECT           | <b>READ-ONLY</b> | $0$ , no limit                                    |
| DBPROP_MULTIPLEPARAMSETS           | <b>READ-ONLY</b> | VARIANT_TRUE                                      |
| DBPROP MULTIPLERESULTS             | READ-ONLY        | DBPROP MR SUPPORTED<br>DBPROPVAL<br>MR CONCURRENT |
| DBPROP_MULTIPLESTORAGEOBJECTS      | <b>READ-ONLY</b> | VARIANT_FALSE                                     |
| DBPROP_MULTITABLEUPDATE            | <b>READ-ONLY</b> | VARIANT_FALSE                                     |
| DBPROP_NULLCOLLATION               | READ-ONLY        | DBPROPVAL NC HIGH                                 |
| DBPROP_OLEOBJECTS                  | <b>READ-ONLY</b> | DBPROPVAL OO BLOB                                 |
| DBPROP_ORDERBYCOLUMNSINSELECT      | <b>READ-ONLY</b> | VARIANT_FALSE                                     |
| DBPROP_OUTPUTPARAMETERAVAILABILITY | READ-ONLY        | DBPROPVAL OA ATEXECUTE                            |
| DBPROP_PERSISTENTIDTYPE            | <b>READ-ONLY</b> | DBPROPVAL PT NAME                                 |
| DBPROP_PREPAREABORTBEHAVIOR        | READ-ONLY        | DBPROPVAL_CB_PRESERVE                             |
| DBPROP_PREPARECOMMITBEHAVIOR       | READ-ONLY        | DBPROPVAL CB_PRESERVE                             |

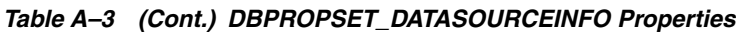

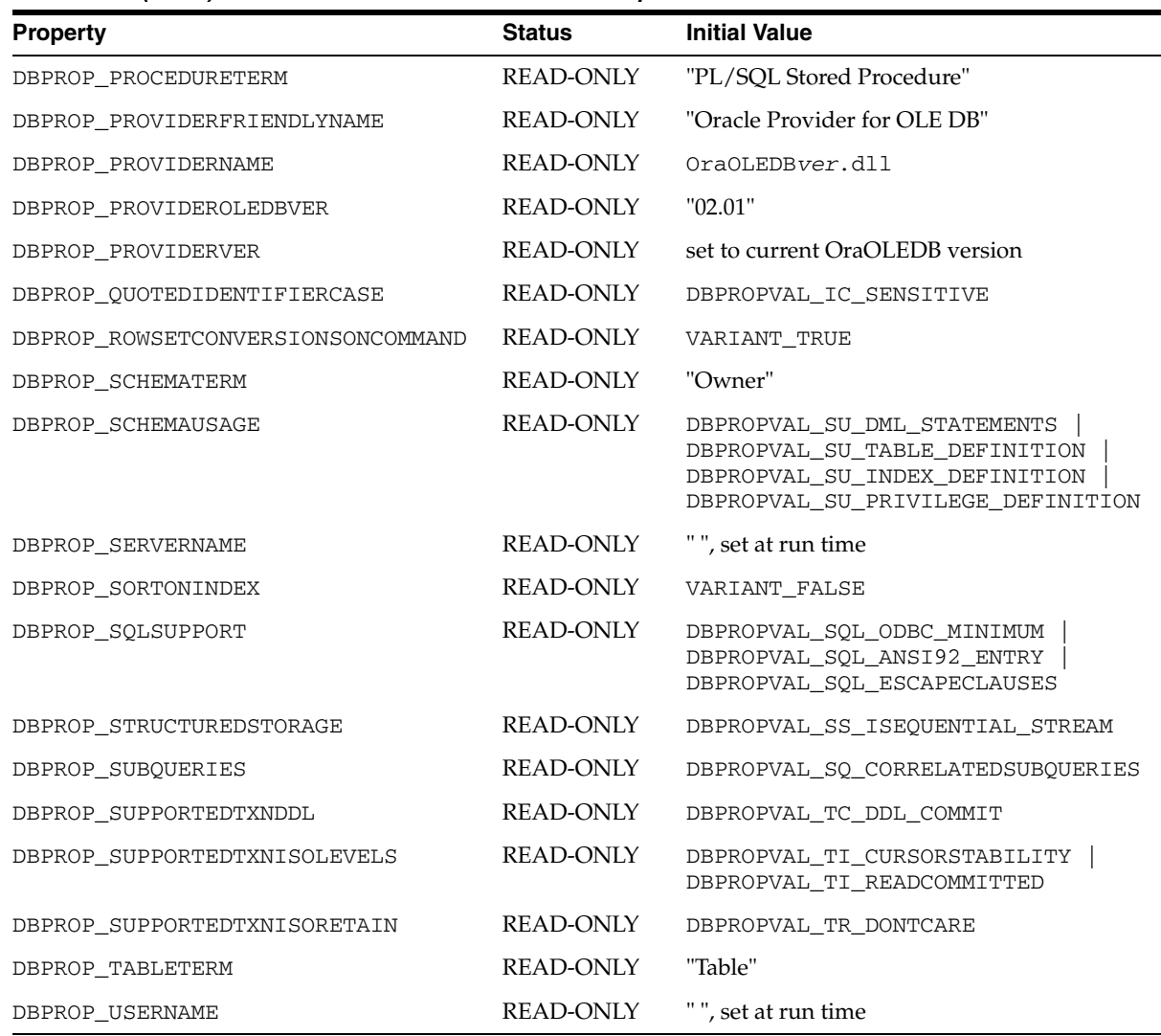

## <span id="page-51-0"></span>**Initialization and Authorization Properties**

<span id="page-51-2"></span>[Table A–4](#page-51-1) lists initialization and authorization properties.

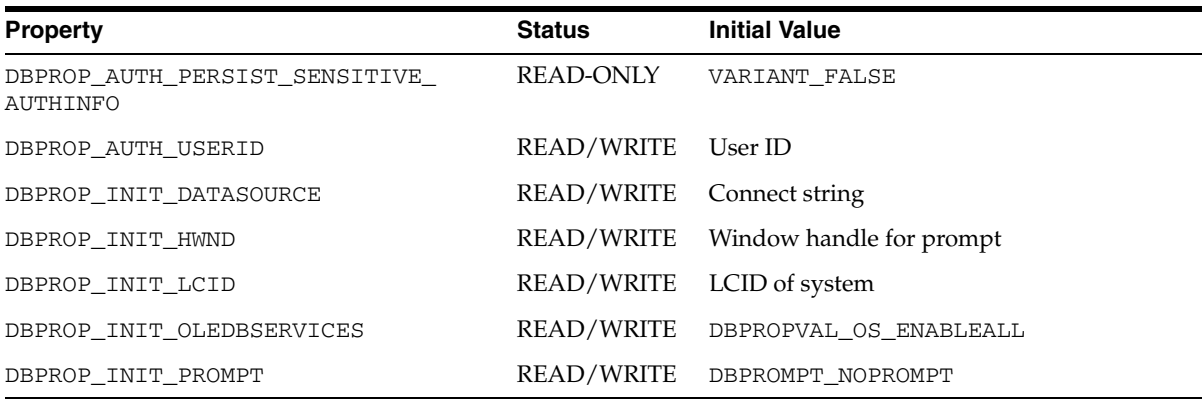

### <span id="page-51-1"></span>*Table A–4 DBPROPSET\_DBINIT Properties*

## <span id="page-52-0"></span>**Session Properties**

<span id="page-52-5"></span>[Table A–5](#page-52-2) lists session properties.

<span id="page-52-2"></span>*Table A–5 DBPROPSET\_SESSION Properties*

| <b>Property</b>                 | Status    | <b>Initial Value</b>                                       |
|---------------------------------|-----------|------------------------------------------------------------|
| DBPROP SESS AUTOCOMMITISOLEVELS | READ-ONLY | DBPROPVAL TI CURSORSTABILITY<br>DBPROPVAL TI READCOMMITTED |

## <span id="page-52-1"></span>**Rowset Properties**

<span id="page-52-4"></span>[Table A–6](#page-52-3) lists rowset properties.

<span id="page-52-3"></span>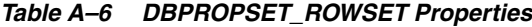

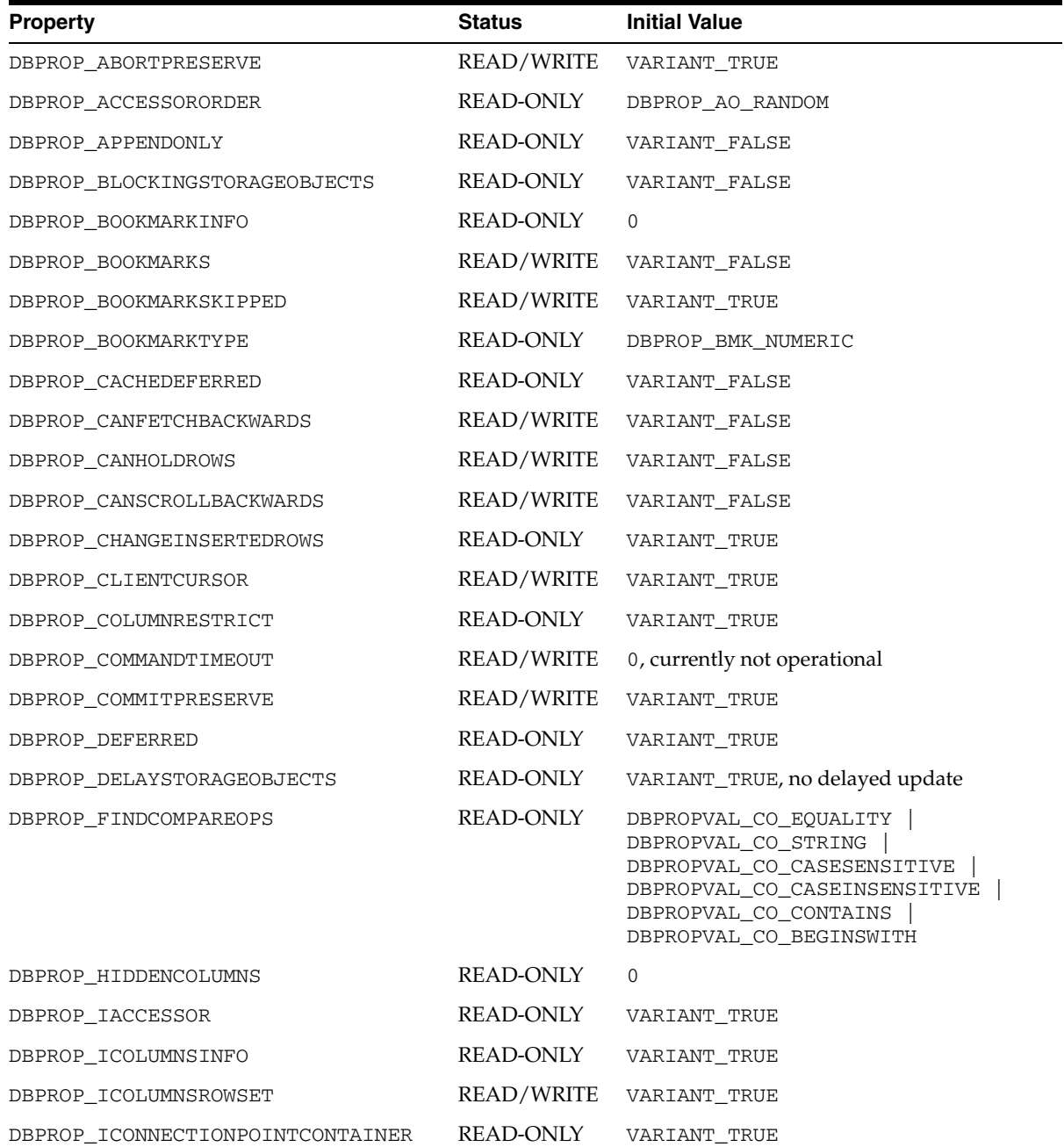

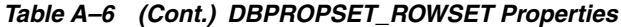

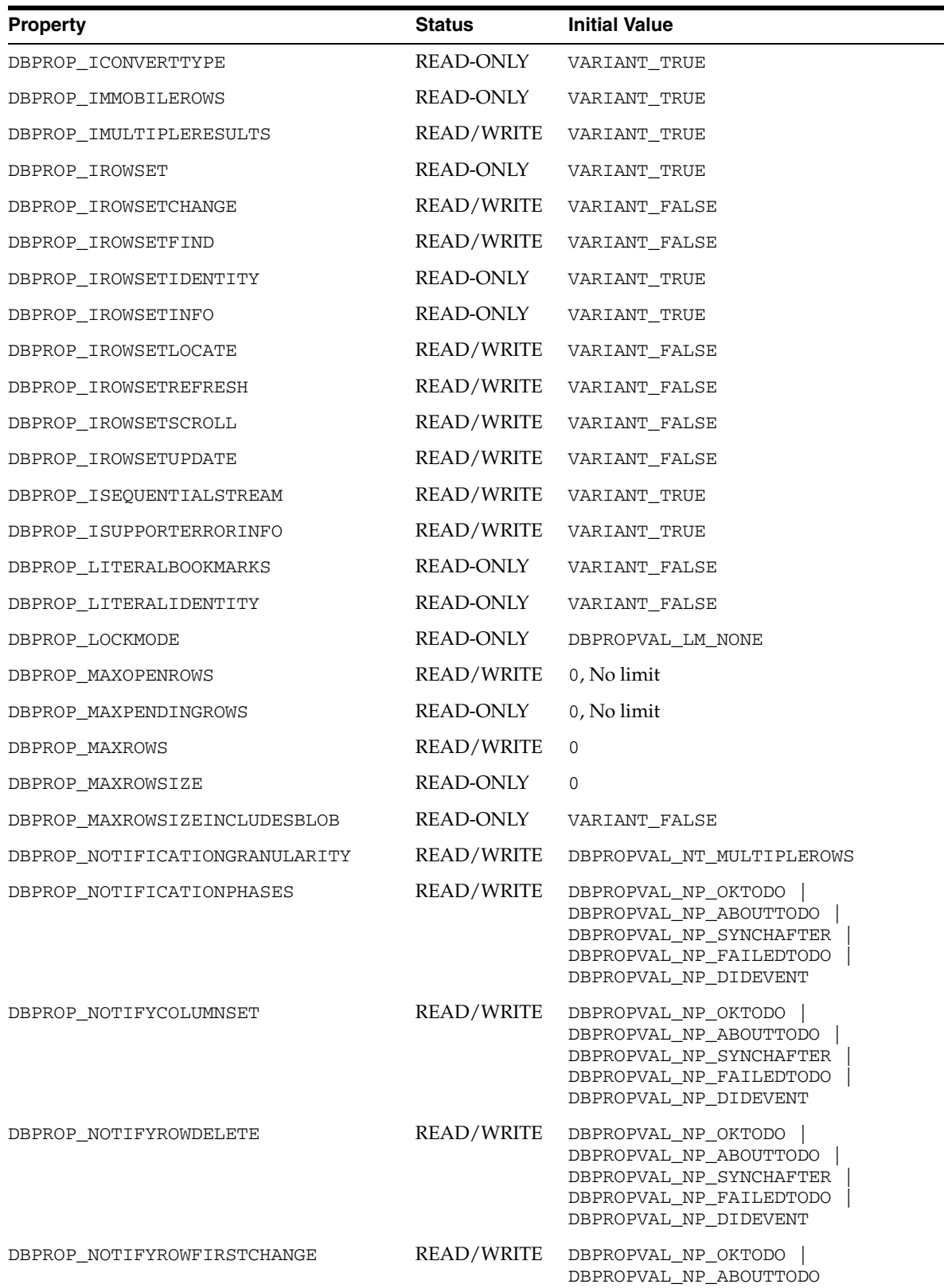

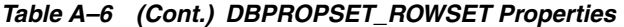

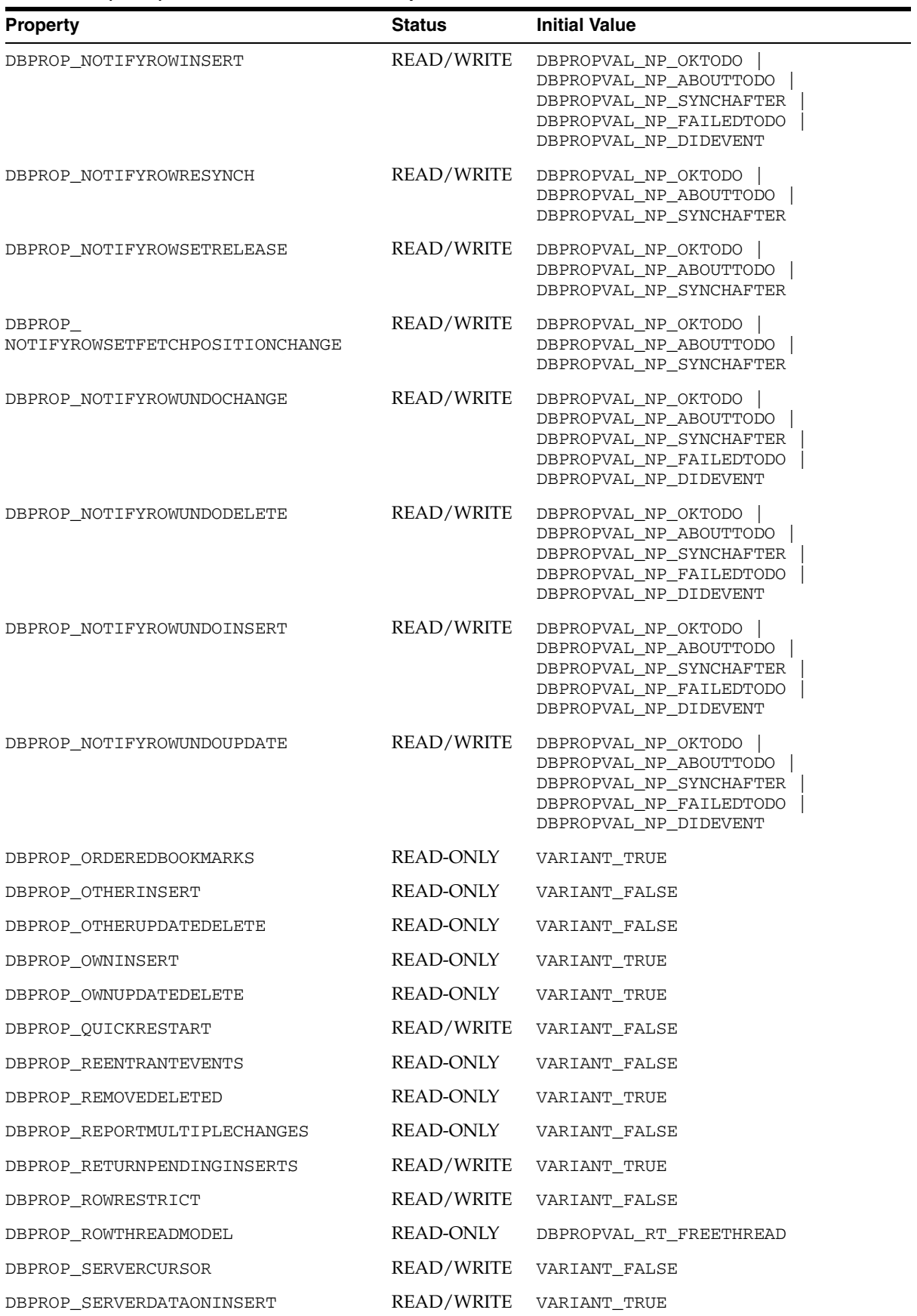

| $1400 - 1001$           |               |                                                                  |
|-------------------------|---------------|------------------------------------------------------------------|
| <b>Property</b>         | <b>Status</b> | <b>Initial Value</b>                                             |
| DBPROP STRONGIDENTITY   | READ/WRITE    | VARIANT TRUE                                                     |
| DBPROP TRANSACTEDOBJECT | READ-ONLY     | VARIANT TRUE                                                     |
| DBPROP UNIOUEROWS       | READ/WRITE    | VARIANT FALSE                                                    |
| DBPROP UPDATABILITY     | READ/WRITE    | DBPROPVAL UP CHANGE<br>DBPROPVAL UP DELETE<br>DBPROPVAL UP INSET |

*Table A–6 (Cont.) DBPROPSET\_ROWSET Properties*

#### <span id="page-55-4"></span><span id="page-55-0"></span>**Rowset Property Implications**

Oracle Provider for OLE DB sets other necessary properties if a particular property is set to VARIANT\_TRUE.

- If DBPROP\_IROWSETLOCATE is set to VARIANT\_TRUE, then the following properties are also set to VARIANT\_TRUE:
	- DBPROP\_IROWSETIDENTITY
	- DBPROP\_CANHOLDROWS
	- DBPROP\_BOOKMARKS
	- DBPROP\_CANFETCHBACKWARDS
	- DBPROP\_CANSCROLLBACKWARDS
- If DBPROP\_IROWSETSCROLL is set to VARIANT\_TRUE, then the following properties are also set to VARIANT\_TRUE:
	- DBPROP\_IROWSETIDENTITY
	- DBPROP\_IROWSETLOCATE
	- DBPROP\_CANHOLDROWS
	- DBPROP\_BOOKMARKS
	- DBPROP\_CANFETCHBACKWARDS
	- DBPROP\_CANSCROLLBACKWARDS
- <span id="page-55-2"></span>If DBPROP\_IROWSETUPDATE is set to VARIANT\_TRUE, then the DBPROP\_ IROWSETCHANGE property is also set to VARIANT\_TRUE.

## <span id="page-55-1"></span>**Interfaces Supported**

<span id="page-55-3"></span>This section identifies the OLE DB interfaces that are supported by Oracle Provider for OLE DB.

- [Data Source](#page-56-0)
- **[Session](#page-56-1)**
- **[Command](#page-56-2)**
- **[Rowset](#page-56-3)**
- **[Multiple Results](#page-57-0)**
- **[Transaction Options](#page-57-1)**

#### ■ [Custom Error Object](#page-57-2)

## <span id="page-56-0"></span>**Data Source**

```
 CoType TDataSource {
   interface IDBCreateSession;
    interface IDBInitialize;
    interface IDBProperties;
    interface IPersist;
    interface IDBInfo;
    interface ISupportErrorInfo;
 }
```
## <span id="page-56-5"></span><span id="page-56-1"></span>**Session**

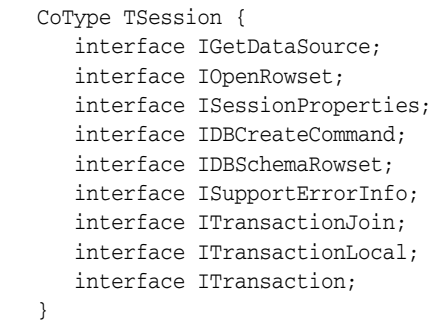

## <span id="page-56-2"></span>**Command**

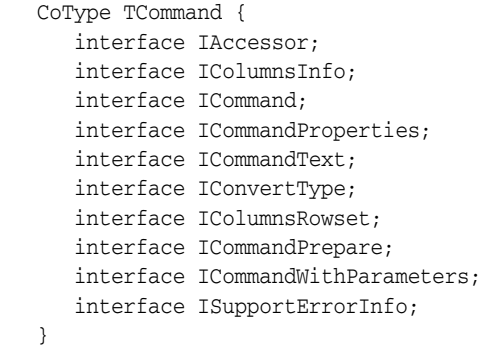

## <span id="page-56-4"></span><span id="page-56-3"></span>**Rowset**

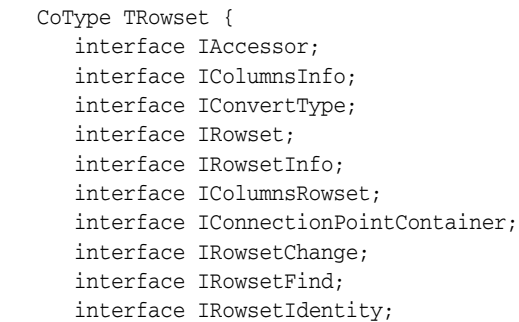

```
 interface IRowsetLocate;
    interface IRowsetRefresh;
    interface IRowsetScroll;
    interface IRowsetUpdate;
    interface ISupportErrorInfo;
 }
```
### <span id="page-57-0"></span>**Multiple Results**

```
 CoType TMultipleResults {
   interface IMultipleResults;
    interface ISupportErrorInfo;
 }
```
### <span id="page-57-1"></span>**Transaction Options**

```
 CoType TTransactionOptions {
   interface ITransactionOptions;
    interface ISupportErrorInfo;
 }
```
### <span id="page-57-2"></span>**Custom Error Object**

```
 CoType TCustomErrorObject {
    interface IErrorLookup;
 }
```
## <span id="page-57-3"></span>**MetaData Columns Supported**

DBTYPE\_BASECOLUMNNAME, DBTYPE\_BASETABLENAME, and DBTYPE\_ BASESCHEMANAME metadata columns are not populated for read-only recordsets. OraOLEDB creates a read-only recordset for server cursor for SQL queries with DISTINCT or UNIQUE keywords. OraOLEDB also creates a read-only recordset for server cursor for JOIN queries.

The following metadata columns are supported by the column rowset of OraOLEDB:

- DBCOLUMN IDNAME
- DBCOLUMN\_PROPID
- DBCOLUMN\_NAME
- DBCOLUMN\_NUMBER
- DBCOLUMN TYPE
- DBCOLUMN\_TYPEINFO
- DBCOLUMN\_COLUMNSIZE
- DBCOLUMN\_PRECISION
- DBCOLUMN\_SCALE
- DBCOLUMN FLAGS
- DBCOLUMN\_BASECATALOGNAME
- DBCOLUMN\_BASECOLUMNNAME
- DBCOLUMN\_BASESCHEMANAME
- DBCOLUMN BASETABLENAME
- DBCOLUMN COMPUTEMODE
- DBCOLUMN\_ISAUTOINCREMENT
- DBCOLUMN\_ISCASESENSITIVE
- DBCOLUMN ISSEARCHABLE
- DBCOLUMN OCTETLENGTH
- <span id="page-58-2"></span>DBCOLUMN KEYCOLUMN

## <span id="page-58-0"></span>**OraOLEDB Tracing**

OraOLEDB provides the ability to trace the interface calls for debugging purposes. This feature has been provided to assist Oracle Support Services in debugging customer issues.

The provider can be configured to record the following information:

- For OLE DB Interface method entry and exit:
	- Parameter values supplied (entry)
	- Return value; HRESULT (exit)
	- Thread ID (entry and exit)
- For Distributed transaction enlistment and delistment:
	- Session object information
	- Transaction ID

**Note:** To record global transaction enlistment and delistment information, the TraceLevel value must be set to session object. See "[TraceLevel](#page-59-0)" [on page A-12](#page-59-0).

### <span id="page-58-1"></span>**Registry Setting for Tracing Calls**

To trace the interface calls, you must configure the following registry values for HKEY\_ LOCAL\_MACHINE\SOFTWARE\ORACLE\KEY\_*HOMENAME*\OLEDB\:

<span id="page-58-4"></span>■ TraceFileName

Valid Value: Any valid path and file name

TraceFileName specifies the file name that is to be used for logging trace information. If TraceOption is set to 0, the name is used as is. However, if TraceOption is 1, then the thread ID is appended to the file name provided. See "[TraceOption](#page-59-1)" for more information.

<span id="page-58-3"></span>TraceCategory

Valid Values:

- $0 = \text{None}$
- $1 =$  OLEDB Interface method entry
- $2 = OLEDB$  Interface method exit
- $4 =$  Distributed Transaction Enlistment and Delistment

TraceCategory specifies the information that is to be traced. Combinations of different tracing categories can be made by adding the valid values. For example, set TraceCategory to 3 to trace all OLE DB interface method entries and exits.

<span id="page-59-2"></span><span id="page-59-0"></span>TraceLevel

Valid Values:

- $0 = \text{None}$
- $1 =$  Data Source object
- $2 =$  Session object
- $4 =$  Command object
- $8 =$  Rowset object
- $16$  = Error object
- $64 =$  Multiple Results Object

TraceLevel specifies the OLE DB objects to be traced. Because tracing all the entry and exit calls for all the OLE DB objects can be excessive, TraceLevel is provided to limit tracing to a single or multiple OLE DB objects. To obtain tracing on multiple objects, add the valid values. For example, if TraceLevel is set to 12 and TraceCategory is set to 3, the trace file will only contain method entry and exit for Command and Rowset objects.

The TraceLevel value must be set to session object (2) to trace global transaction enlistment and delistment information.

<span id="page-59-1"></span>TraceOption

Valid Values:

- $\Box$  0 = Single trace file
- $1 =$  Multiple trace files

TraceOption specifies whether to log trace information in single or multiple files for each Thread ID. If a single trace file is specified, the file name specified in TraceFileName is used. If multiple trace file is requested, a Thread ID is appended to the file name provided to create a trace file for each thread.

# **Glossary**

#### <span id="page-60-1"></span><span id="page-60-0"></span>**Component Object Model (COM)**

A binary standard that enables objects to interact with other objects, regardless of the programming language that each object was written in.

#### <span id="page-60-2"></span>**consumer**

A consumer is any application or tool that calls to a data source or the interfaces of provider to access data. See **provider**.

#### **Oracle Net Services**

The Oracle client/server communication software that offers transparent operation to Oracle tools or databases over any type of network protocol and operating system.

#### <span id="page-60-4"></span>**PL/SQL**

Procedural language extension to SQL provided by Oracle .

#### <span id="page-60-3"></span>**provider**

A provider is an interface or set of components that provides data to a consumer. As the term is used with Oracle Provider for OLE DB, a data provider is a set of COM components that transfer data from a data source to a consumer, by placing the data in a tabular format when called for. See **consumer**.

#### <span id="page-60-5"></span>**stored procedure**

A stored procedure is a PL/SQL block that are stored in an Oracle Database and can be called by name from an application.

**Glossary-1**

# **Index**

### <span id="page-62-0"></span>**A**

[ActiveX Data Objects, vii](#page-6-3) [ADO, 2-8,](#page-25-2) [2-16](#page-33-0) [ADO.NET, 2-25](#page-42-4) attributes [connection string, 2-6](#page-23-2)

### **C**

C# [connection string, 2-25](#page-42-5) [example, 2-25](#page-42-5) CacheType [connection string attribute for rowsets, 2-6,](#page-23-3) [2-20](#page-37-4) [caching, 2-18](#page-35-4) [case of object names, 2-22](#page-39-2) ChunkSize [connection string attribute for rowsets, 2-6,](#page-23-4) [2-20](#page-37-5) class ID [CLSID\\_OraOLEDB, 2-5](#page-22-2) [CLSCTX\\_INPROC\\_SERVER macro, 2-5](#page-22-3) CoCreateInstance [creating an instance of the data source object, 2-5](#page-22-4) columns [metadata, A-10](#page-57-4) COM [Component Object Model, vii](#page-6-4) [commands, 2-10](#page-27-3) [parameters, 2-11](#page-28-4) [preparing, 2-11](#page-28-5) [Component Object Model \(COM\), vii](#page-6-4) connecting [Oracle databases supported, 2-5](#page-22-5) [to a specific database, 2-5](#page-22-5) [to an Oracle database, 2-5](#page-22-6) [to an Oracle database using ADO, 2-8](#page-25-2) [connection string attributes, 2-6](#page-23-2) [defaults, 2-7](#page-24-4) [registry, 2-7](#page-24-4) [rowsets, 2-20](#page-37-6) consumers [OLE DB, 1-2](#page-15-2) creating [an instance of the data source object, 2-5](#page-22-4) [rowsets, 2-18](#page-35-5)

[Cursor Stability, 2-10](#page-27-4) CursorType [tips for ADO programmers, 2-21](#page-38-3) custom error objects [interfaces supported, A-10](#page-57-5)

### **D**

data source [creating an instance of, 2-5](#page-22-4) [distributed transactions, 2-7](#page-24-5) [objects, 2-5](#page-22-7) [properties, A-2](#page-49-4) data source info [properties, A-2](#page-49-5) [DataTable, 2-26](#page-43-3) datatypes [mappings between Oracle datatypes and OLE DB](#page-48-6)  types, A-1 [mappings in rowsets and parameters, A-1](#page-48-6) [OLE DB, A-1](#page-48-7) [Oracle, A-1](#page-48-6) date formats [NLS\\_DATE\\_FORMAT, 2-21](#page-38-4) [settings, 2-21](#page-38-4) [DBNotificationPort, 2-7](#page-24-6) [DBNotifications, 2-7](#page-24-7) DBPROP\_AUTH\_PASSWORD property [setting, 2-5](#page-22-8) DBPROP\_AUTH\_USERNAME property [enabling operating system authentication, 2-8](#page-25-3) [setting, 2-5](#page-22-9) DBPROP\_INIT\_DATASOURCE property [setting, 2-5](#page-22-10) DBPROP\_INIT\_PROMPT property [setting, 2-5](#page-22-11) DBPROP\_INIT\_PROVIDERSTRING property [enabling operating system authentication, 2-8](#page-25-4) [setting, 2-7](#page-24-8) DBPROP\_IROWSETUPDATE property [setting of other properties, A-8](#page-55-2) [DBPROP\\_SERVERDATAONINSERT property, 2-20](#page-37-7) DBPROPSET\_DBINIT property set [setting properties, 2-5,](#page-22-12) [2-7](#page-24-9) [debugging, A-11](#page-58-2) [DeferUpdChk, 2-7,](#page-24-10) [2-20](#page-37-8)

[connection string attribute to indicate whether to](#page-37-8)  defer updateability, 2-20 [demobld.sql, 2-26](#page-43-4) design [OLE DB, 1-1](#page-14-3) DistribTX [connection string attribute for commands, 2-6](#page-23-5) [Distributed Transactions, 2-7](#page-24-5) [distributed transactions, 2-10](#page-27-5)

## **E**

[Enhanced Failover Capability, 2-7](#page-24-11) [enlistment, 2-7](#page-24-5) [distributed transactions, 2-7](#page-24-5) errors [HRESULT, 2-24](#page-41-2) [OLE and COM, 2-24](#page-41-2) [examples, 2-25](#page-42-6) [connecting to an Oracle database using ADO, 2-8](#page-25-2) [stored procedure returning multiple](#page-32-3)  rowsets, 2-15 [using OraOLEDB with Visual Basic, 2-26](#page-43-5)

### **F**

features [new, xi](#page-10-2) [Oracle Provider for OLE DB, 2-1](#page-18-4) FetchSize [connection string attribute for rowsets, 2-6,](#page-23-6) [2-20](#page-37-9) files [installed on system for Oracle Provider for OLE](#page-16-2)  DB, 1-4 [Oracle Provider for OLE DB, 1-4](#page-16-2)

## **G**

[global transactions, 2-10](#page-27-5) [grid-computing, xii](#page-11-3) [grids, xii](#page-11-3)

### **H**

HRESULT [error return code, 2-24](#page-41-2)

### **I**

initialization and authorization [properties, A-4](#page-51-2) [installation, 1-3](#page-16-3) [files for Oracle Provider for OLE DB, 1-4](#page-16-2) [interface call traces, A-11](#page-58-2) interfaces [custom error objects, A-10](#page-57-5) [rowsets, A-9](#page-56-4) [sessions, A-9](#page-56-5) [supported by Oracle Provider for OLE DB, A-8](#page-55-3) [transaction options, A-10](#page-57-6)

#### **Index-2**

### **K**

[KEY\\_HOMENAME, 2-7](#page-24-12)

## **L**

[LOB support, 2-22](#page-39-3) [ISequentialStream interface, 2-22](#page-39-3) LockType [tips for ADO programmers, 2-21](#page-38-5)

### **M**

[MDAC, 1-3](#page-16-4) [metadata, 2-18](#page-35-4) [metadata caching, 2-18](#page-35-4) metadata columns [supported by Oracle Provider for OLE DB, A-10](#page-57-4) [MetaDataCacheSize, 2-7](#page-24-13) [Microsoft Data Access Components, 1-3](#page-16-4) [Microsoft Distributed Transaction Coordinator, 2-10](#page-27-6) [Microsoft Transaction Server, 2-10](#page-27-5) [MOH, xii](#page-11-4) [MTS, see Microsoft Transaction Server](#page-27-5) [Multiple Oracle Home, xii](#page-11-4)

## **N**

[NDataType, 2-6](#page-23-7) [NDatatype, 2-12](#page-29-1) [.NET, 2-25](#page-42-4) [New Features in Oracle Provider for OLE DB for](#page-11-5)  Release 10.1, xii [New Features in Oracle Provider for OLE DB for](#page-10-3)  Release 11.1, xi

## **O**

object names [case, 2-22](#page-39-2) OLE DB [consumers, 1-2](#page-15-2) [datatypes, A-1](#page-48-7) [design, 1-1](#page-14-3) [Microsoft web site, 1-3](#page-16-5) [providers, 1-2](#page-15-3) [OLE DB .NET Data Provider, 2-6](#page-23-8) [Compatibility, 2-25](#page-42-3) [compatibility, 2-25](#page-42-4) [OleDbDataAdapter.Update\(\), 2-26](#page-43-6) [OLEDB.NET, 2-6,](#page-23-9) [2-25](#page-42-7) [operating system authentication, 2-8](#page-25-5) [DBPROP\\_INIT\\_PROVIDERSTRING, 2-8](#page-25-5) **Oracle** [datatypes, A-1](#page-48-6) Oracle Provider for OLE DB [class ID, 2-5](#page-22-2) [features, 2-1](#page-18-4) [intended audience, vii](#page-6-5) [provider-specific information, A-1](#page-48-8) [system requirements, 1-3](#page-16-6)

[Oracle Services for Microsoft Transaction](#page-16-7)  [Server, 1-3,](#page-16-7) [2-10](#page-27-7) OraOLEDB [see Oracle Provider for OLE DB](#page-6-6) [OraOLEDB sessions, 2-10](#page-27-8) OSAuthent [connection string attribute for data source, 2-6](#page-23-10) [enabling operating system authentication, 2-8](#page-25-6)

### **P**

password expiration [connection string attribute, 2-8](#page-25-7) [PwdChgDlg, 2-8](#page-25-7) [performance, 2-18](#page-35-4) [PLSQLRSet, 2-11](#page-28-6) [connection string attribute for commands, 2-6](#page-23-11) properties [data source, A-2](#page-49-4) [data source info, A-2](#page-49-5) [initialization and authorization, A-4](#page-51-2) [rowset, A-5](#page-52-4) [rowset implications, A-8](#page-55-4) [sessions, A-5](#page-52-5) [supported by Oracle Provider for OLE DB, A-2](#page-49-6) providers [OLE DB, 1-2](#page-15-3) PwdChgDlg [connection string attribute for commands, 2-6](#page-23-12) [connection string attribute for data source, 2-8](#page-25-7)

### **R**

registry [default attribute values, 2-7](#page-24-4) returning rowsets [stored procedures and functions, 2-14](#page-31-1) [ROWID, 2-26](#page-43-7) [rowsets, 2-18](#page-35-6) [creating, 2-18](#page-35-5) [creating with ICommand, 2-18](#page-35-7) [creating with IOpenRowset, 2-18](#page-35-8) [date formats, 2-21](#page-38-4) [interfaces supported, A-9](#page-56-4) [properties, A-5](#page-52-4) [property implications, A-8](#page-55-4) [returning with procedures and functions, 2-14](#page-31-1) [schema, 2-21](#page-38-6) [searching with IRowsetFind, 2-20](#page-37-10) [updatability, 2-19](#page-36-1)

### **S**

[schema rowsets, 2-21](#page-38-6) [Server Data on Insert property, 2-20](#page-37-7) sessions [interfaces supported, A-9](#page-56-5) [objects, 2-10](#page-27-8) [properties, A-5](#page-52-5) [SPPrmDefVal, 2-6](#page-23-13) [SPPrmsLOB, 2-6,](#page-23-14) [2-13](#page-30-1)

[StmtCacheSize, 2-7](#page-24-14) stored procedures and functions [executing, 2-11](#page-28-7) [returning rowsets, 2-14](#page-31-1) system requirements [Oracle Provider for OLE DB, 1-3](#page-16-6)

### **T**

tips [for ADO programmers, 2-21](#page-38-7) [TraceCategory, A-11](#page-58-3) [TraceFileName, A-11](#page-58-4) [TraceLevel, A-12](#page-59-2) [tracing, A-11](#page-58-2) transaction options [interfaces supported, A-10](#page-57-6) transactions [distributed, 2-10](#page-27-5) [global, 2-10](#page-27-5) [isolation levels, 2-10](#page-27-9) [local, 2-10](#page-27-10) [types supported, 2-10](#page-27-11)

### **U**

[UCS-2 character set, 2-23](#page-40-4) [Unicode, 2-23](#page-40-4) UseSessionFormat [connection string attribute for commands, 2-6](#page-23-15)

### **V**

VB.NET [connection string, 2-25](#page-42-6) [examples, 2-25](#page-42-6) [VCharNull, 2-6](#page-23-16)